# **ESCUELA SUPERIOR POLITÉCNICA DEL LITORAL**

# **Facultad de Ingeniería en Electricidad y Computación**

Diseño e Implementación de un prototipo de sistema de seguridad con aviso automatizado mediante dispositivo móvil para una residencia de urbanizaciones cerradas

# **PROYECTO INTEGRADOR**

Previo la obtención del Título de:

# **Ingeniero en Telecomunicaciones**

Presentado por:

Allan Gabriel Cabezas Freire Emilio Alonso Moscoso Vallejo

GUAYAQUIL - ECUADOR Año: 2023

# **DEDICATORIA**

En primer lugar, le dedico este trabajo a DIOS nuestro señor por brindarme la fortaleza necesaria para terminar este proyecto de graduación. De mi familia, quiero dedicarle este trabajo especialmente a mi amado padre Roberto, que desde el cielo guía mis pasos todos los días y quien en vida fue un pilar muy importante en el avance de mi carrera universitaria. A mi amada madre Kary, por su infinito amor, sus sabios consejos, por inculcarme valores para ser una persona de bien y su incansable apoyo en los momentos más difíciles; siendo una amiga incondicional al brindarme siempre ánimos, ante cualquier adversidad. A mi tía Nubia, por sus consejos y preocuparse siempre por mi desempeño académico.

A mi hermano Christian y mi cuñada Jojaira, que siempre confiaron en mis capacidades y siempre me alentaron a que siga adelante a pesar de las dificultades que aparezcan en el camino. Y a mis sobrinos Benjamín, Jacob e Isabella por todo su cariño.

#### **Allan Gabriel Cabezas Freire**

El presente proyecto se lo dedico a mi familia por siempre confiar en mí y apoyarme durante cada etapa de mi vida.

A los amigos que hice durante toda la carrera que fueron un soporte de mucha ayuda.

A mi gata Niña la cual me acompaño durante toda esta etapa universitaria.

**Emilio Alonso Moscoso Vallejo**

# **AGRADECIMIENTOS**

Quiero agradecer a mis amados padres Roberto y Kary y a toda mi familia cercana, por siempre apoyarme en los momentos más difíciles; por sus palabras en el momento idóneo, y por brindarme su ayuda incondicional.

A todos mis amigos que de forma directa e indirecta me apoyaron a lo largo de la carrera universitaria y además en la realización de este proyecto.

A cada uno los docentes que formaron parte de mi formación académica, en especial a nuestro tutor, el Doctor Juan Carlos Avilés y al Doctor Washington Medina por ser nuestros docentes guías y quienes nos orientaron a lo largo de todo este proceso de graduación.

#### **Allan Gabriel Cabezas Freire**

Quiero agradecer en primer lugar a mi familia la cual me dio el soporte incondicional el cual me ayudo a alcanzar este objetivo.

Un sincero a agradecimiento a nuestro profesor y tutor de la materia integradora los cuales nos ayudaron para que este proyecto se lleve a cabo. Gracias por sus enseñanzas.

A todos los docentes que formaron parte de mi educación, sin olvidar a los amigos que fui conociendo durante esta etapa los cuales brindaron el apoyo necesario para lograr alcanzar esta meta.

#### **Emilio Alonso Moscoso Vallejo**

# **DECLARACIÓN EXPRESA**

"Los derechos de titularidad y explotación, nos corresponde conforme al reglamento de propiedad intelectual de la institución; Allan Gabriel Cabezas Freire y Emilio Alonso Moscoso Vallejo damos nuestro consentimiento para que la ESPOL realice la comunicación pública de la obra por cualquier medio con el fin de promover la consulta, difusión y uso público de la producción intelectual"

**Allan Gabriel Cabezas Freire**

**Emilio Alonso Moscoso Vallejo**

# <span id="page-6-0"></span>**EVALUADORES**

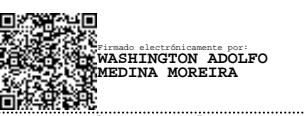

**Washington Adolfo Medina Moreira Juan Carlos Avilés Castillo**

PROFESOR DE LA MATERIA PROFESOR TUTOR

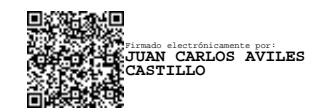

# **RESUMEN**

<span id="page-7-0"></span>El proyecto técnico planteado tiene como objetivo principal brindar seguridad a las urbanizaciones y que este pueda ser automatizado por medio de notificaciones, las cuales pueden ser: notificaciones por email, por mensaje utilizando aplicaciones de mensajería instantánea y por IoT (Internet de las cosas). El proyecto propuesto agrega una bitácora electrónica con aplicación de escritorio donde se guardarán los eventos de los sensores y una carpeta para visualización de fotos de una cámara que se encenderá cada que los sensores detecten movimiento.

Se darán detalles del método de realización de este proyecto, circuito, programación de la aplicación de bitácora electrónica, ventajas y desventajas de este proyecto en general.

El diseño se implementa a través de la integración entre dispositivos sensores de movimiento, controlador ESP8266, Aplicación de escritorio usando Visual Studio, router con internet y cámara IP.

Como medio de notificaciones se utilizará correo electrónico y Bot de mensajería instantánea cada que se produzca un evento, se guardará el acontecimiento en base de datos web y en la base de datos local usando Realtime database de Firebase de Google.

**Palabras clave:** Sistema de seguridad, ESP8266, Cámara IP, Visual Studio.

# **ABSTRACT**

<span id="page-8-0"></span>*The main objective of the proposed technical project is to provide security to urbanizations and that this can be automated through notifications. Those notifications can be in the form of emails, by message using instant messaging applications and by IoT (Internet of things). The proposed project includes an electronic logbook with a desktop application where sensor events will be saved and a folder for viewing photos from a camera that will turn on every time the sensors detect movement.*

*Details of the method of carrying out this project, circuit, IoT mobile platform, programming of the electronic log application, advantages, and disadvantages of this project in general will be explained.*

*The design is achieved through the integration between motion sensor devices, ESP8266 controller, Desktop Application using Visual Studio, internet router and IP camera.*

*As a means for notifications, instant messaging bot will be confirmed every time an event occurs. The event will be saved in local databases and in the cloud using Google's Firebase real-time database.*

*Keywords: Security system, ESP8266, IP Camera, Visual Studio.*

# <span id="page-9-0"></span>ÍNDICE GENERAL

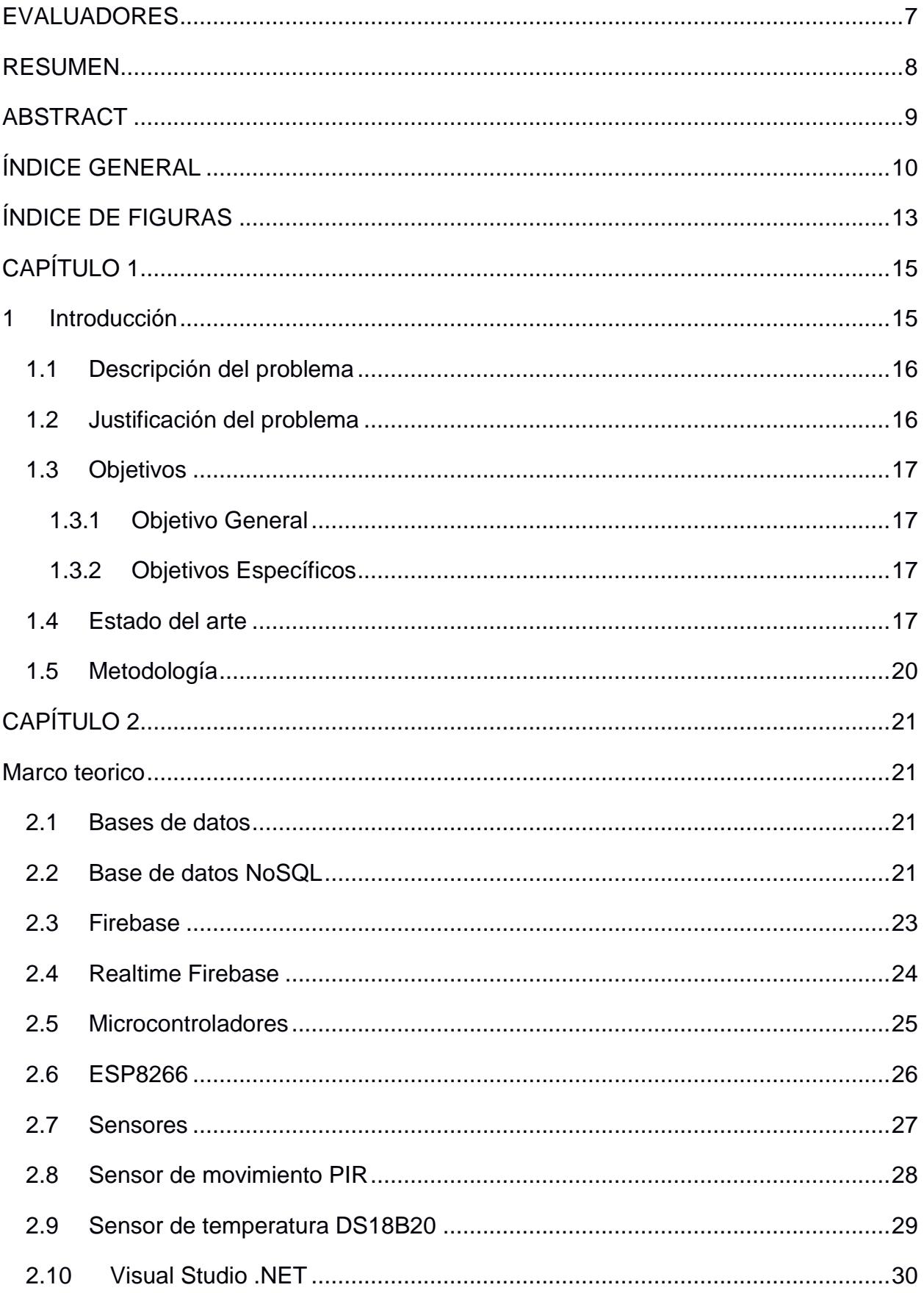

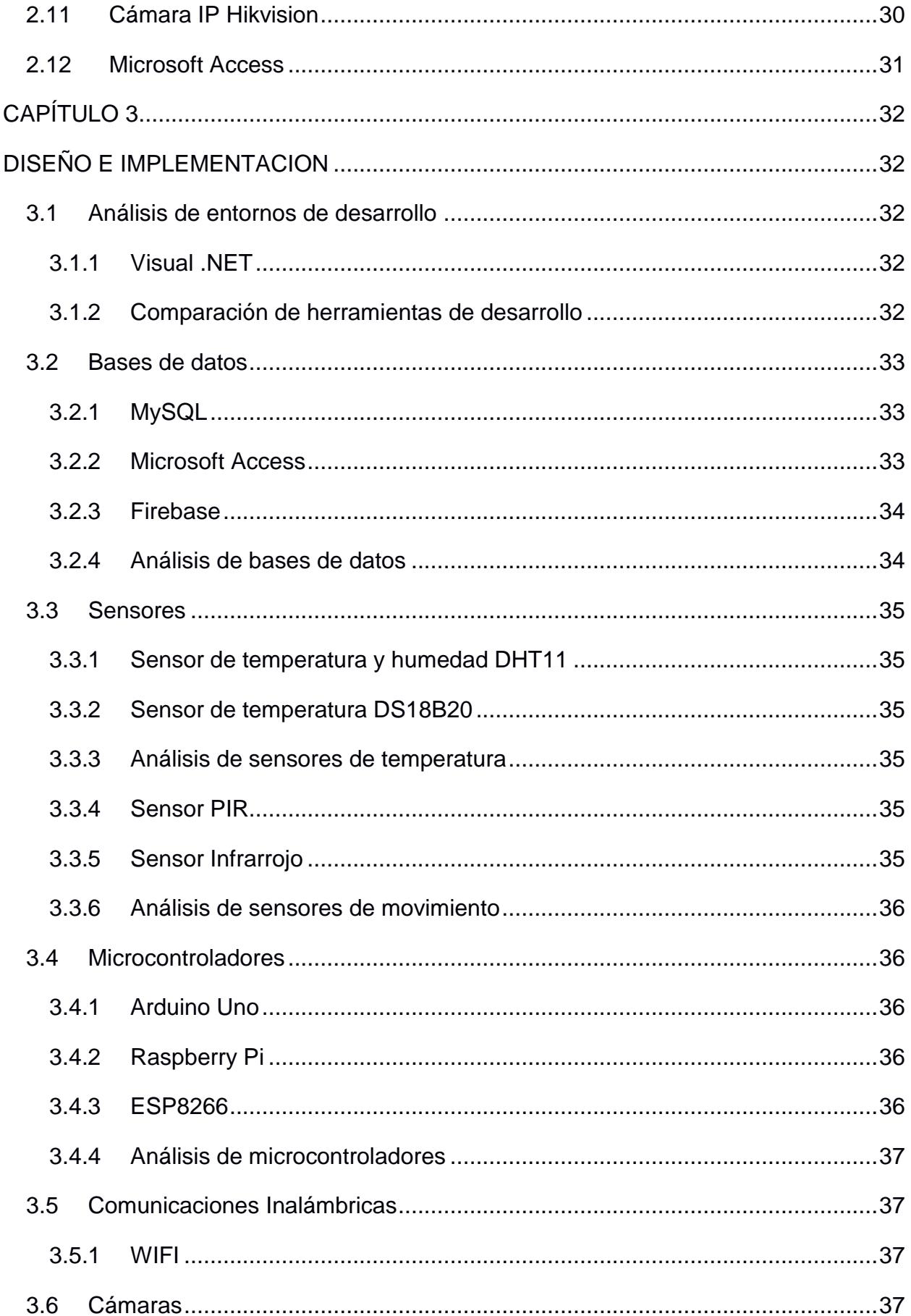

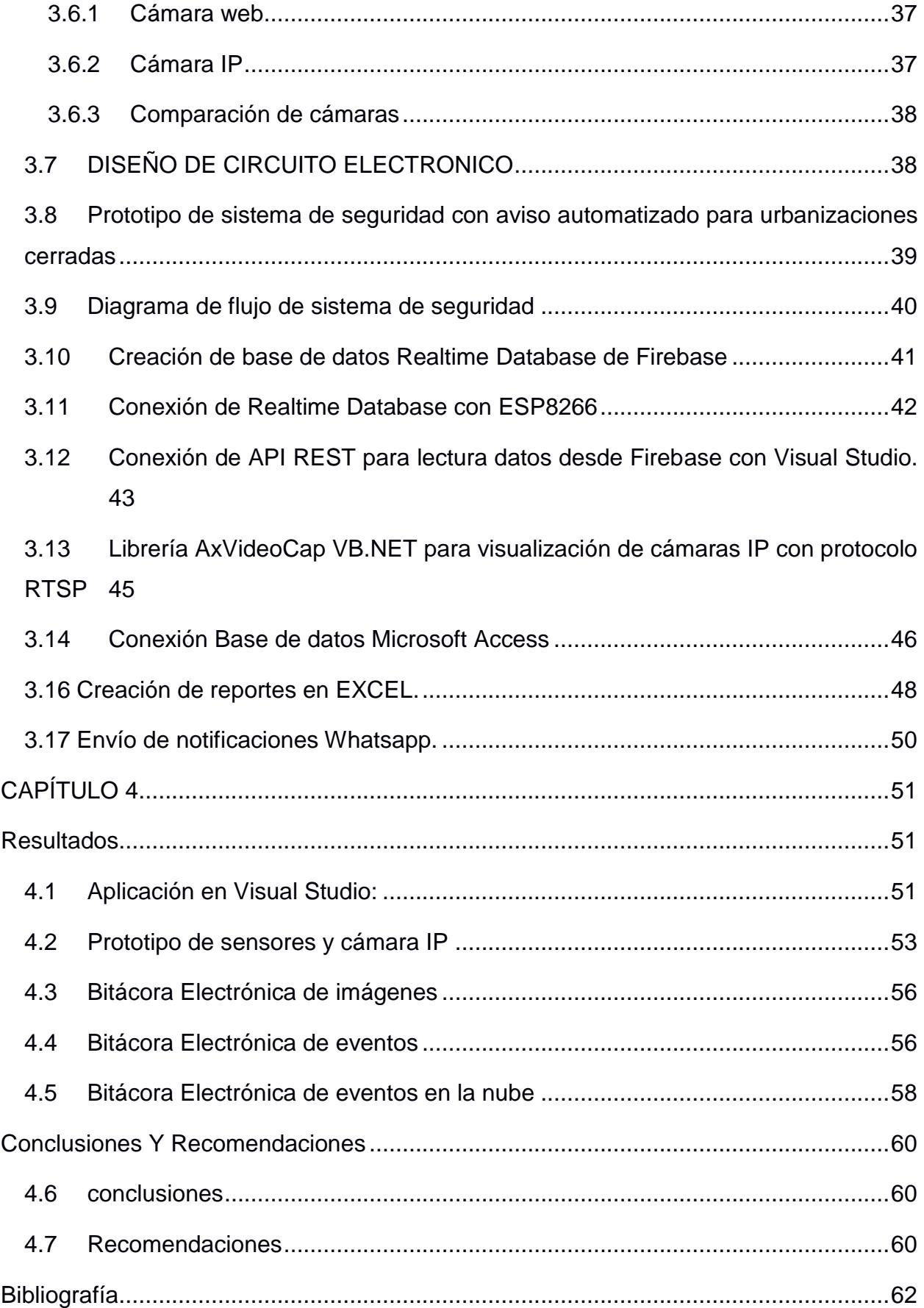

# **ÍNDICE DE FIGURAS**

<span id="page-12-0"></span>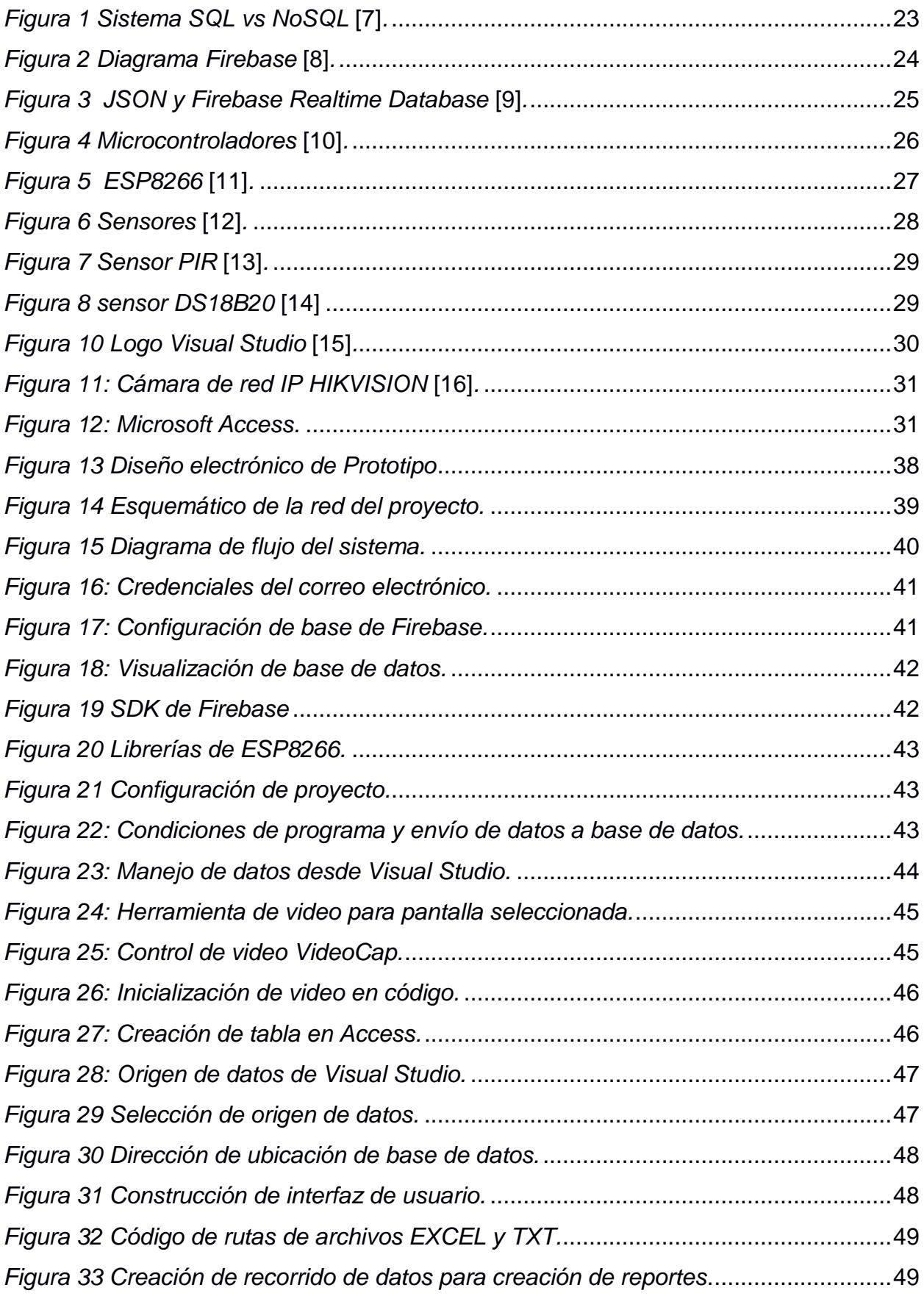

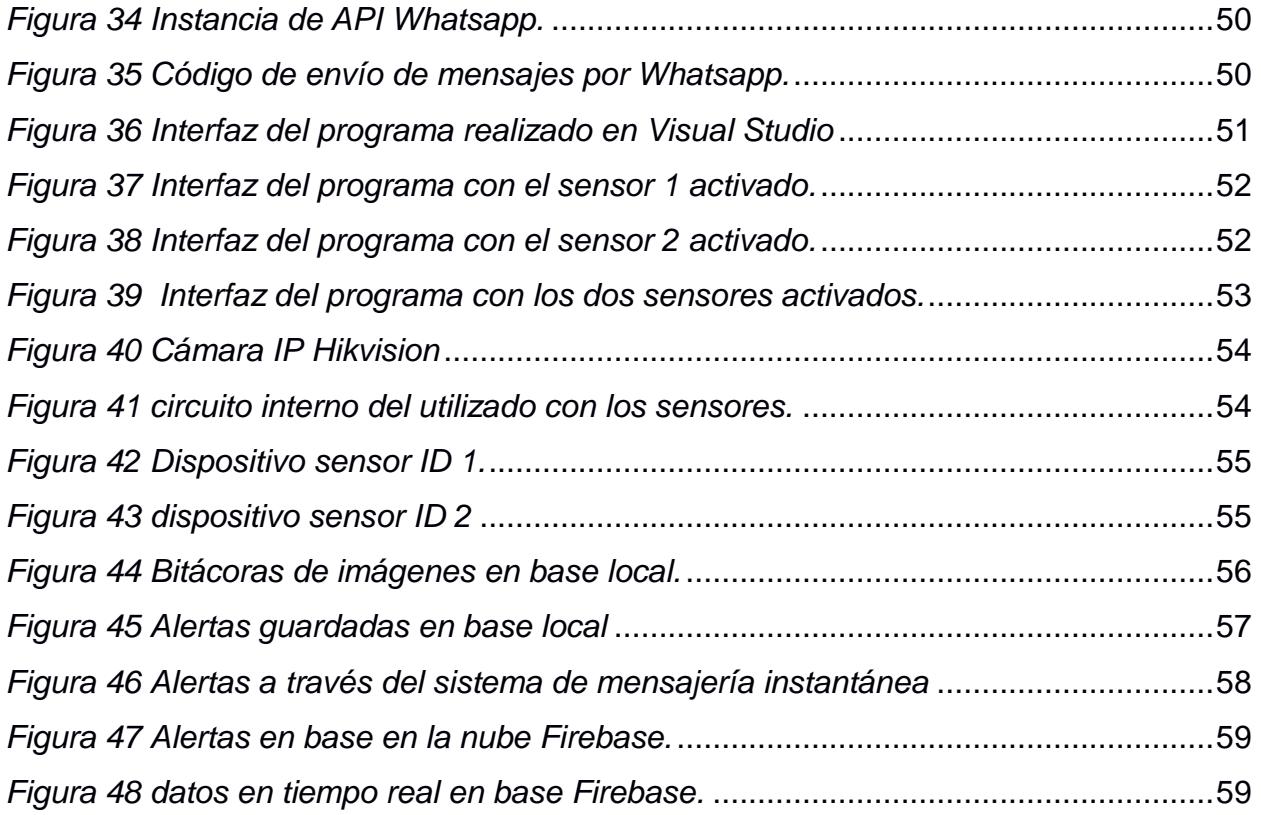

# **CAPÍTULO 1**

### <span id="page-14-1"></span><span id="page-14-0"></span>**1 INTRODUCCIÓN**

Desde que comenzó el 2022 hasta el 31 de julio se han registrado 43.908 robos [1], una cifra muy cercana a todo el año 2020. De estos las cifras de sustracciones de bienes dentro del hogar llega a un total de 4,805 en lo que va del 2022 [1]. Estas cifras también abarcan lo que viene a ser conjuntos residenciales, los cuales poseen seguridad privada.

De acuerdo con [2] el factor que más influye en la hora de seleccionar un inmueble es la seguridad, esto hace que los lugares residenciales se vean en la necesidad de buscar maneras de incrementar la seguridad.

Se hace necesario que la ciudadanía tome acciones para hacer frente a la delincuencia y no ser parte de estos altos números, que en principal medida se incrementan cuando los habitantes se van de viaje. Dado que el principal método de robo es el estruche [3], los amigos de lo ajeno generalmente tocan la puerta y al no haber respuesta llevan a cabo los actos delictivos.

Urbanizaciones en la ciudad de Guayaquil han sido víctimas de la delincuencia, en una de estas que está ubicada en vía a la costa se pudieron reportar pérdidas de hasta \$6000 [4]. También se presentaron alteraciones en otros 3 domicilios, el ultimo no pudo ser violentado [4].

El robo a los domicilios en vía la costa se evidenció claramente gracias a las cámaras de seguridad que determinaron el modo de ingreso en esta ciudadela y que fue escondiéndose detrás de un carro, cuando este ingresaba por el carril de los residentes, antes de que descienda la pluma de seguridad [4].

Frente a estos ataques a domicilios existen soluciones que son propuestas por las autoridades, las cuales recomiendan que, si se va a dejar la casa sola, se de aviso a personas de confianza para que hagan una visita y verifiquen que todo está correcto. Alternativamente, se puede hacer uso de cámaras de seguridad y también dejar inventariado los objetos de valor y guardados en un lugar seguro [5].

El uso de la tecnología en este campo ha venido en alza, ya que, mediante el uso de cámaras inteligentes, se puede monitorear el domicilio de acuerdo con el movimiento de personas y recibir alertas que facilitan una protección domiciliaria de una manera más versátil [5].

#### <span id="page-15-0"></span>**1.1Descripción del problema**

El hecho de que las viviendas se encuentren en urbanizaciones privadas no descarta que los asaltos a estas sucedan; solo en el 2022 se vieron afectadas algunas ciudadelas ubicadas en la vía a la costa, Samborondón y urbanizaciones dentro de la urbe.

Las restricciones que tienen los conjuntos residenciales para permitir el ingreso de personas ya sea en un vehículo o a pie, otorgan seguridad a los domicilios, pero estas seguridades se han visto vulneradas en diferentes ocasiones, con robos consumados.

De las vulnerabilidades presentes en las viviendas, según datos de la policía, la parte frontal de esta es la que más está expuesta ya que los antisociales la toman como punto de partida para conocer si la vivienda se encuentra vacía por el momento y proceder a forzar la entrada.

El presente proyecto consiste en diseñar un prototipo de sistema de seguridad, orientado hacia la parte frontal de las viviendas, que le permita al propietario de esta tener un mejor conocimiento de lo que ocurre cuando alguien traspase la parte permitida o se acerque a la puerta.

#### <span id="page-15-1"></span>**1.2Justificación del problema**

El incremento en la delincuencia da pie a que los ciudadanos no solo se queden con las medidas de seguridad existentes en las diferentes urbanizaciones, sino que da la apertura para que los residentes busquen distintas maneras de protección, en especial cuando no se encuentran en ella. En el mercado se puede encontrar diferentes soluciones, cada una con un atractivo característico que van desde sensores en puertas, ventanas, detectores de movimiento y cámara hasta aquellas que proporciona supervisión y cuidado a nivel profesional por un pago cada mes [6].

Existen opciones que incluyen el uso de tecnología con aplicaciones personalizadas que se adapten a las necesidades del usuario. Como ejemplo se puede mencionar el uso de controladores open source y de equipos que se acoplan a estos controladores para dar una mejor protección al hogar [6].

16

Estos equipos se pueden instalar para usarse solo como detectores de movimiento y sensores de proximidad en ventanas y puertas o extender su alcance y obtener imágenes de lo que está ocurriendo cuando se activen los sensores y poder discernir si es una situación que conlleve peligro hacia el hogar [6].

#### <span id="page-16-1"></span><span id="page-16-0"></span>**1.3Objetivos**

#### **1.3.1 Objetivo General**

Diseñar e implementar un prototipo de sistema de seguridad para la parte frontal de las viviendas, con aviso automatizado mediante dispositivo móvil.

#### **1.3.2 Objetivos Específicos**

- <span id="page-16-2"></span>1. Utilizar el hardware de Arduino para hacer uso de sensores que detecten movimiento.
- 2. Hacer uso de una cámara IP para visualizar en tiempo real la parte frontal de un domicilio.
- 3. Combinar el uso de los sensores para activar la cámara IP y realizar una notificación hacia el móvil del usuario.
- 4. Utilizar bases de datos para registrar activaciones de sensores y las imágenes obtenidas.

#### <span id="page-16-3"></span>**1.4Estado del arte**

Existe el diseño de un sistema de seguridad el cual utilizaba microcontroladores para hacer uso de envío y recepción de señales de radiofrecuencia, el cual finalmente alertaba al celular mediante tecnología GSM, compuesto por los terminales que funcionan de alarma los cuales envían la señal a la consola de manera remota, después la consola conecta con los dispositivos móviles y los equipos que dan señales de alerta en caso de los terminales se activen [8].

En la provincia de Azuay se desarrolló un sistema de alarma temprana que cuenta con reconocimiento facial y sensores de contacto, este sistema se centra en el uso de una RaspBerry pi 3, permitiendo al usuario activar el sistema de manera remota, además de una alerta si el reconocimiento facial falla, alerta a los propietarios y almacena la foto de esta para su posterior uso. [9].

Usando el protocolo IPV6 y GPRS se desarrolló un prototipo de alarma y monitoreo para un bloque residencial, el cual permita el acceso a cada vivienda del bloque, accesibilidad mediante clave al encendido o apagado de este [10]. Se busco que un sistema central controle todos los sistemas del bloque para ello se empleó una Raspberry pi 3, puesto que permite la comunicación con cada uno de los sistemas para conocer el estado de este. [10]

Usando arduino se logró automatizar distintas tareas en una residencia como lo son iluminación, comunicación y seguridad [11]. Mediante una aplicación que permite el acceso al control de iluminación, a la chapa electromecánica y al sistema de sensores que contemplan el gas, Humo y movimiento, para posterior aviso mediante alarmas y aviso mediante mensaje de texto. [11] Se desarrollo un sistema que sea de bajo costo e inalámbrico, usando una

plataforma de código abierto que monitoree una serie de sensores y switches magnéticos, estos al comunicar a la placa principal enviaran un mensaje de texto a los móviles, además constara de una cámara IP para ampliar el campo de acción del sistema, está diseñado para el Bloque 10-D de bastión popular en la ciudad de Guayaquil e [12].

Uso de la domótica para la creación de un sumario que permita la automatización de hogares y con ello aumentar la seguridad, utilizando elementos electrónicos como lo son sensores de movimiento, gases, detección de humo, además de instruir la forma de instalación eléctrica, medidas de protección para el circuito [13].

Para la barriada 20 de noviembre en la provincia de Esmeraldas se usó un dispositivo de monitoreo que usa el principio de IOT. [14] Usando tecnología como la de Raspberry pi 3B se implementó un sistema que monitoree en tiempo y se alerte a los moradores mediante una alerta al teléfono, permitiendo encender una cámara para enseñar lo que está ocurriendo y así dar alerta a la policía, la policía nacional motivo a que más proyectos así se desarrollen para ayudar a minimizar los actos delictivos que ocurren en las urbes. [14].

En Perú se optó por trabajar con un procesador como lo es arduino y la tecnología GSM, para aumentar la seguridad en áreas de tipo administradoras y depósitos de la empresa J.M comercial [15]. Gracias a encuestas realizadas

18

a los funcionarios de estas áreas se pudo conocer que el 96.67% de ellos desean que se desarrolle una alarma inteligente [15].

Monitoreo de domicilios para la detección de incendios haciendo uso de tecnología IoT para optimizar los tiempos de respuestas de las autoridades y salvaguardar a los habitantes del hogar [16].

Usando tecnología M2M se creó un control para la alarma de seguridad en el hogar, el cual involucra a una central, la cual administra, y una receptora la cual otorga el servicio de seguridad [17]. Este proyecto encontró que uno de los problemas es que los usuarios no pueden costear el pago mensual de este, pese a esto se lograron mantener al usuario alerta frente a la activación de las alarmas por medio de un mensaje de texto, este medio fue escogido porque la red necesaria para soportar un mensaje de texto en un dispositivo móvil tiene mayor cobertura. [17]

Se diseño un sistema de control inteligente el cual incluía al microcontrolador Arduino, además se añadió placas que funcionan con el programa LabVIEW [18]. Este cuenta con un control de usuarios con alarmas en caso de que el perímetro sea vulnerado. Haciendo uso del proceso de Defuzzificación para obtener los valores los sensores junto con el operador AND y proporcionar la salida adecuada, junto a la recopilación una vez ya desplegado hicieron uso de un controlador difuso para obtener una mejor respuesta de este. [18]

Se planteo una solución que permita reaccionar automáticamente ante la fuga de gas en el hogar, además de alertar dar información sobre la fuga, datos como la cantidad de gas filtrado, esto se logra gracias a la implementación de un sistema de IoT [19].

Uso de video vigilancia junto con puertas magnéticas y adicionalmente un botón de pánico para mantener a los bienes inmuebles seguros dentro de la empresa Noblecorp SAC, los resultados que se obtuvieron fueron satisfactorios para la empresa, debido a que implementaron un conjunto de sensores y alertas en todo un piso dentro de la empresa. Pese a ello se encontró que, al colocar las cámaras de video vigilancia para los exteriores, estos tenían lugares en los cuales no podían alcanzar, lo que resulto en el aumento en el número de cámaras para lograr cubrir estos puntos ciegos [20]. Haciendo uso de Raspberry PI4 y de Node-red se proyectó brindar seguridad a un sector de la ciudad de Quito como lo es Chillogallo, a través de los

19

dispositivos móviles [21]. Estos contarán con sensores de movimiento, golpe y contacto, que estarán ubicados en una puerta o ventana. Los cuales indicaran si el inmueble está siendo quebrantado. Este proyecto busco dar una forma más tecnológica y cómoda para el control de los domicilios, el cual busca reducir el tiempo en que se alerta a las autoridades desde que se detecta el delito hasta que se da la alerta [21]

Deberá hacer una investigación del tema relacionado a su proyecto que se haya realizado en otros proyectos nacionales e internacionales.

#### <span id="page-19-0"></span>**1.5 Metodología**

El siguiente dispositivo para seguridad de las urbanizaciones servirá para poder brindar a los conjuntos cerrados tecnología para poder monitorear las calles, parques, casas de los conjuntos privados, el dispositivo cuenta con sensor de movimiento, un controlador ESP8266, un indicador LED, un sensor de temperatura, y su funcionamiento es el siguiente: al pasar una persona el sensor se activa y este estado es enviado a una base de datos alojada en la nube qué se llama Firebase el cual tendrá registros de cada uno de los eventos que causa el sensor con fecha y hora, los datos en tiempo real podrán ser vistos por la aplicación desarrollada en visual Studio dónde recibirá el dato del sensor y enviará una acción para poder tomar una foto en el instante que se produce el evento, también con una base local desarrollada en Microsoft Access se podrán acceder a todos esos eventos mientras la aplicación esté abierta, a su vez Los indicadores LED podrán ser vistos en la aplicación y el estado del sensor de temperatura qué podrá ser configurado para hacer una visualización y funcionamiento de este en tiempo real, la cámara instalada de marca Hikvision utiliza una librería para poder visualizar la cámara en tiempo real y poder tomar una foto a la que se produce un evento y se guarda en una carpeta segura, el programa desarrollado en visual estudio también será capaz de enviar vía WhatsApp un Telegram los eventos que se producen en ese instante, envía correo electrónico a los usuarios, también de crear reportes en Excel.

# **CAPÍTULO 2**

### <span id="page-20-1"></span><span id="page-20-0"></span>**MARCO TEORICO**

En este capítulo se escribirán conceptos sobre aplicaciones móviles, plataformas en la nube, equipos a utilizar, accesorios, microcontroladores, sensores, cámaras y apartados necesarios para la implementación de este proyecto.

#### <span id="page-20-2"></span>**2.1Bases de datos**

Una base de datos no solo es responsable de almacenar la información, también se encarga de combinar los datos en un solo bloque. Esta colecciona datos de forma estructurada con relación a un contexto, y funcionalmente es usado para gestionar un gran volumen de información.

De este modo, haciendo una analogía una biblioteca funciona como base de datos que tiene documentos y textos impresos o indexados en papel como referencia.

Debido al desarrollo tecnológico en informática y electrónica, las bases de datos son desarrolladas digitalmente para plantear soluciones a problemas de almacenamiento digital de datos.

#### <span id="page-20-3"></span>**2.2Base de datos NoSQL**

Una base de datos NoSQL surge por la llegada de la Web 2.0. Dado que anteriormente las empresas con páginas web solo subían contenido a estas, pero la llegada de plataformas como Twitter, Facebook, YouTube, permiten que los usuarios proporcionen contenido a estos sitios, provocando que los datos aumenten de forma exponencial.

Al decir que los datos crecen de forma exponencial, surgen problemas para gestionar los datos almacenados en las bases de tipo estructurada o relacional. Inicialmente las empresas optaron por usar más máquinas para solucionar esos problemas de disponibilidad, pero aquello no solucionaba el problema además de ser muy costosa su implementación.

Una de las soluciones fue construir diseños de sistemas para aplicaciones específicas, lo que eventualmente condujo a soluciones robustas, lo que condujo al movimiento NoSQL.

Por lo tanto, cuando se usa el termino NoSQL, se refiere a almacenar grandes cantidades de datos en situaciones donde crear una base de datos relacional no abastece la demanda de escalabilidad y rendimiento al momento de realizar consultas o estructuras con la demanda de usuarios conectados simultáneamente y con millones de solicitudes al día.

Estas bases de datos NoSQL son sistemas que acumulan la información y que no comparten un diseño de tipo esquema entidad-relación.

No usan estructuras tabulares para almacenar datos, en cambio utilizan otros formatos para el almacenamiento, tales como: clave-valor, histogramas, mapeo de columnas, formato tipo Árbol.

Estas son algunas de las características de los sistemas NoSQL:

- No utilizan SQL para un lenguaje de consulta. En mayoría las bases de datos NoSQL no hacen uso de esta forma de lenguaje o lo usan de manera que es un lenguaje alternativo.
- No utilizan estructuras fijas como tablas para almacenar información.
- Usan modelos de almacenamiento de la información de tipo clave-valor, objetos y gráficos.
- Por lo general, no permiten operaciones JOIN. Con tantos datos disponibles, generalmente se deben evitar realizar JOIN. Esto es porque la operación no hace una búsqueda por clave, la sobrecarga es muy alta para este tipo de consultas.
- La arquitectura de este tipo de bases de datos es distribuida cuando una base de datos de tipo relacional esta centralizada en un solo servidor, pero con una base NoSQL, la información puede ser leída y compartida entre varios ordenadores a la vez usando el mecanismo de tabla distribuida hash.

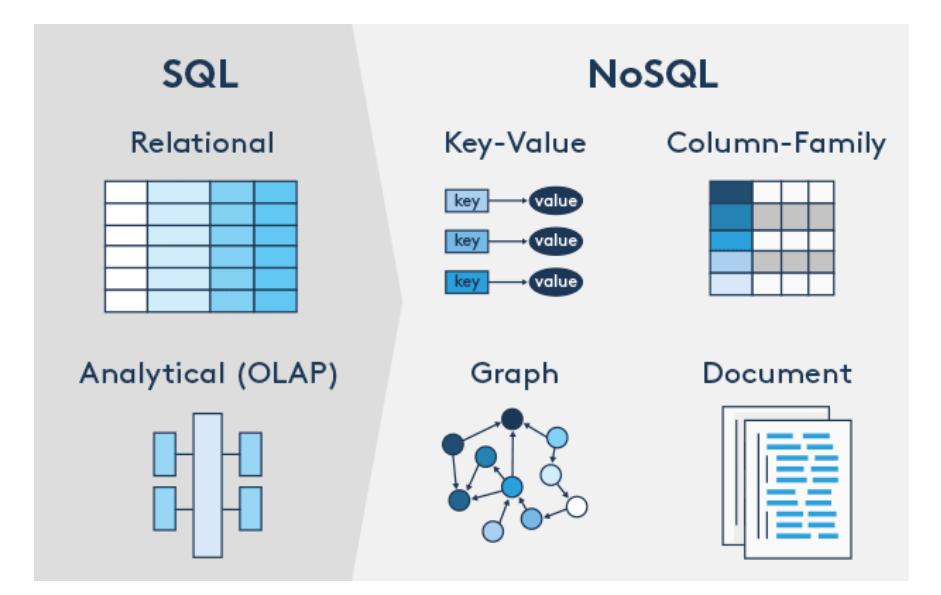

*Figura 1 Sistema SQL vs NoSQL* **[7]***.*

#### <span id="page-22-1"></span><span id="page-22-0"></span>**2.3Firebase**

Firebase es un instrumento de Google alojada en la nube que permite desarrollar aplicaciones móviles y web. Su disponibilidad está diseñada para varias plataformas que son iOS, Android, Web, y aplicaciones que soporten el diseño de consultas de firebase.

Su función es agilitar la creación de aplicaciones móviles y web multiplataforma, todo esto sin perder la calidad de trabajo y desarrollo.

El sistema de Firebase es intuitivo y versátil, esto hace que su uso sea sencillo ya que la agrupación de las apps de Firebase mejoran la administración al tener todo en una misma plataforma. Sus objetivos se dividen en: el desarrollo de aplicaciones, crecimiento de aplicaciones, monetización y análisis de estos. Esto permite que los desarrolladores no dediquen mucho tiempo a la lógica detrás, para así desarrollar o dar mantenimiento a sus proyectos.

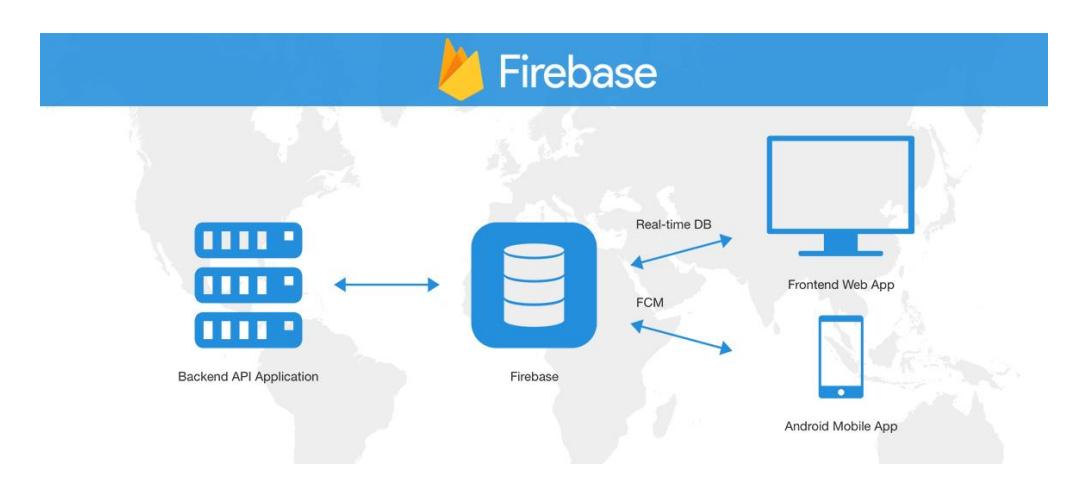

*Figura 2 Diagrama Firebase* **[8]***.*

#### <span id="page-23-1"></span><span id="page-23-0"></span>**2.4Realtime Firebase**

Una de las herramientas que destaca y son de suma importancia acerca de Firebase es Realtime database. Sus datos están alojados en la nube y tienen una estructura de tipo árbol es decir NoSQL y sus datos se almacenan en formato JSON.

Los datos se actualizan en tiempo real y permite a los usuarios enviar la información con o sin autenticación, por otro lado, Firebase envía automáticamente los eventos y guarda los datos en sus servidores.

JSON, que es el formato que se usara para guardar los datos de este proyecto (abreviatura de Notación de objetos de JavaScript, "Notación de objetos de JavaScript") es una estructura de tipo texto muy popular para intercambiar datos. JSON usa elementos del grupo de la notación con objetos literales de JavaScript, se considera un formato independiente al idioma de uso debido a que se suele usar formatos XML. La ventaja que se supone de JSON sobre XML para intercambiar datos es que simplifica la escritura y análisis para los desarrolladores.

Firebase permite agilizar el respaldo de información al no tener que estructurar un banco de datos de tipo relacional, si no que esta puede crecer en dispositivos, es decir que el desarrollador solo tendrá que especificar qué mensaje se enviará con un numero de dispositivo determinado y esta se agregará con su identificador a la base de datos.

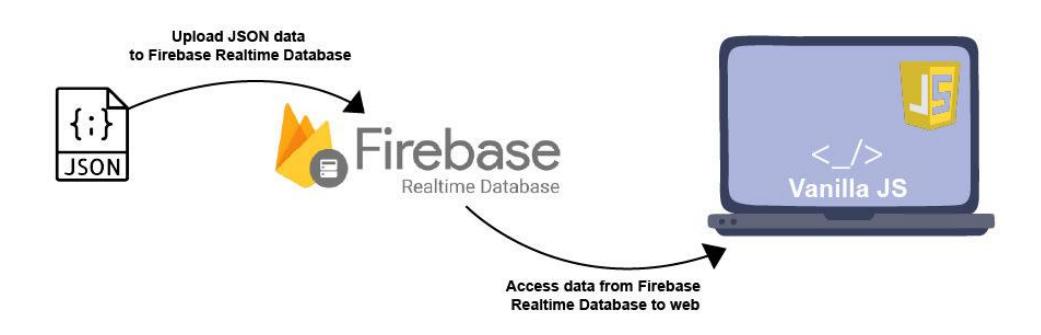

*Figura 3 JSON y Firebase Realtime Database* **[9]***.*

#### <span id="page-24-1"></span><span id="page-24-0"></span>**2.5Microcontroladores**

Los microcontroladores son circuitos integrados que permiten realizar acciones lógicas programables al desarrollador, es un chip que contienen entradas y salidas, cuenta con procesadores y memorias que permiten almacenar las operaciones y las variables de este en su memoria FLASH o RAM.

Su función principal es para automatizar procesos y procesar la información. El procesador contiene al menos tres componentes: la ALU, el controlador y los registros.

ALU, también conocidas como unidades aritméticas lógicas, es un bloque formado por circuitos digitales electrónicos de tipo combinatorio es decir compuertas lógicas, sumadores, multiplicadores, su función es realizar operaciones aritméticas.

Las operaciones lógicas usan puertas lógicas de tipo OR (suma), o de tipo AND (multiplicación) y su salida dependen de la entrada de la señal lógica que corresponda en ese momento (0 o 1) y que son dados por verticalidad del voltaje en la señal digital.

En la unidad de control las señales lógicas se realizan mediante la distribución de un conjunto de circuitos digitales secuenciales llamados memorias.

Los registros son la memoria principal del procesador ya que trabajan con una velocidad similar que el procesador del microcontrolador, en contraste de otros dispositivos de almacenamiento que son un poco más lentos (como pueden ser la memoria volátil, FLASH o CACHE). Estos están diseñados con Flip-Flops y son circuitos digitales construidos en serie que permiten almacenar bits.

Existen microcontroladores de diferentes marcas y especificaciones como ATMEL, MICROCHIP, ARM, Intel, AMD, Qualcomm.

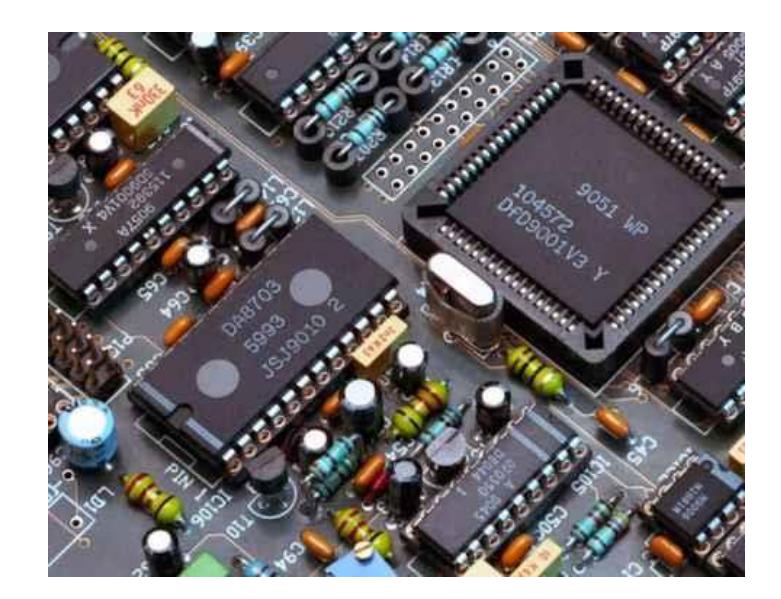

*Figura 4 Microcontroladores* **[10]***.*

#### <span id="page-25-1"></span><span id="page-25-0"></span>**2.6ESP8266**

ESP8266 es un sistema con chip con sistema wifi embebido de bajo precio que usa TCP/IP para comunicaciones.

ESP8266 permite que los proyectos realizados puedan conectarse al internet o a la red El ESP8285 es similar al ESP8266, a diferencia de su 1 MB de memoria flash interna que permite que los dispositivos de un solo chip se conecten a wifi.

Características:

- 32 bits de CPU con 80 MHz de frecuencia de reloj.
- 96 KB de RAM de datos y 64KB de RAM de Instrucciones.
- Capacidad flash QSPI externa: de 512 KB a 4 MB y protocolo IEEE 802.11 b/g/n Wifi
- Autenticación WEP y WPA/WPA2.
- 16 puertos de entrada y salida (GPIO).
- Soporta protocolo I2C y SPI.
- 1 Convertidor analógico digital ADC de 10 bits.

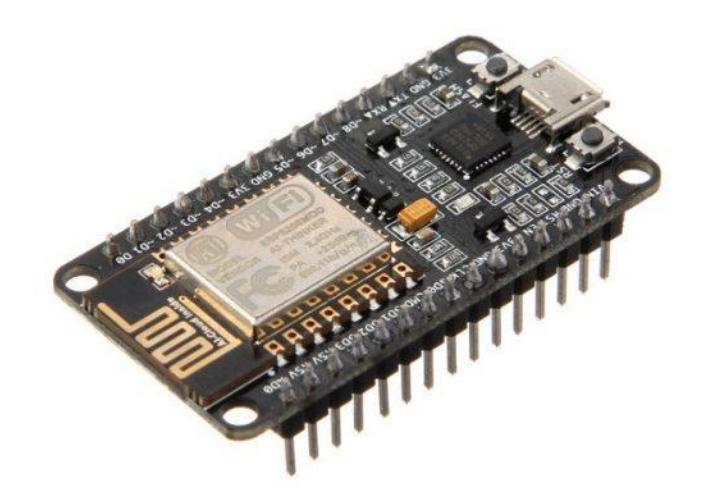

*Figura 5 ESP8266* **[11]***.*

#### <span id="page-26-1"></span><span id="page-26-0"></span>**2.7Sensores**

Estos equipos son capaces de captar una propiedad física y convertirla a una señal de magnitud de voltaje o corriente.

Un sensor industrial es un objeto que tiene la capacidad de cambiar propiedades de físicas o químicas llamadas variables instrumentales a variables eléctricas por medio de un convertidor llamado transductor. Estas variables de los procesos toman valores de: distancia, movimiento, temperatura, aceleración, humedad, presión, entre otras.

Los sensores siempre están en contacto con la cantidad que lo define, quiere decir con la variable medida y esto lo diferencia de un transductor ya que su función es utilizar esas propiedades para modular la señal para que este pueda ser captada en algún dispositivo o aplicación.

Los sensores pueden ser conectados a una computadora para obtener dichas variables y compararlas para realizar una acción de acuerdo con la lectura, tomar decisiones y guardar los registros.

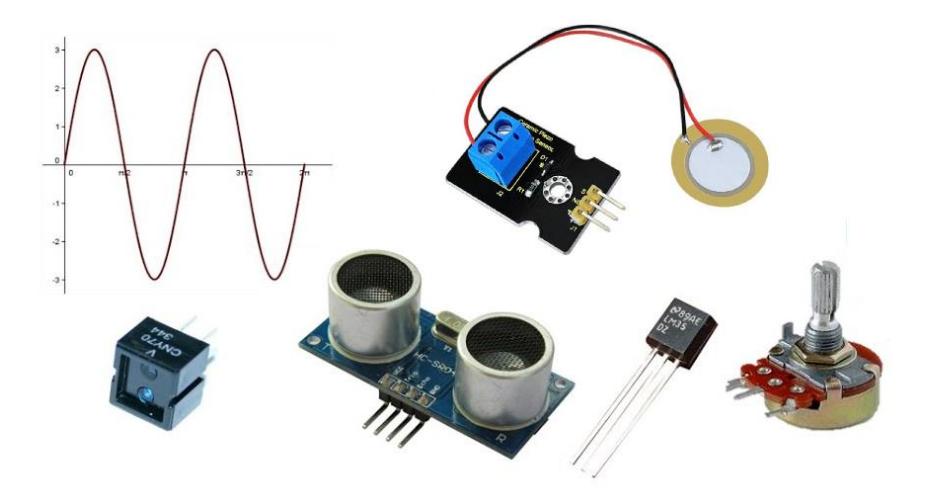

*Figura 6 Sensores* **[12]***.*

#### <span id="page-27-1"></span><span id="page-27-0"></span>**2.8Sensor de movimiento PIR**

Los sensores PIR (Passive infrared) reaccionan solo cuando tienen una fuente de energía especifica, el calor producido por el humano o el calor animal es uno de estos. Su definición de ser un sensor pasivo es porque no emite ningún tipo de energía, sino que capta el calor que emite un cuerpo y lo diferencia del espacio que lo rodea.

El lente Fresnel es el encargado de captar la información infrarroja emitida por algún cuerpo y este está dividido por sectores con lentes de gran angular, rueda, cortina.

Todos los objetos con temperatura superior a 0 Kelvin son capaces de emitir radiación infrarroja, es decir el cuerpo humano es capaz de emitir dicha radiación y aumentar a medida que aumenta la temperatura, estos sensores una vez que se calibran reciben señales de todos lados y cuando una persona ingresa al radio de detección del sensor la radiación infrarroja cambia y el sensor PIR cambia su estado de 0 a 1.

Este sensor incluye filtros de luz que eliminan la posibilidad de activar falsas lecturas causadas por la luz solar, y también consta de un circuito especial para mejorar la inmunidad a las ondas de radio frecuencia.

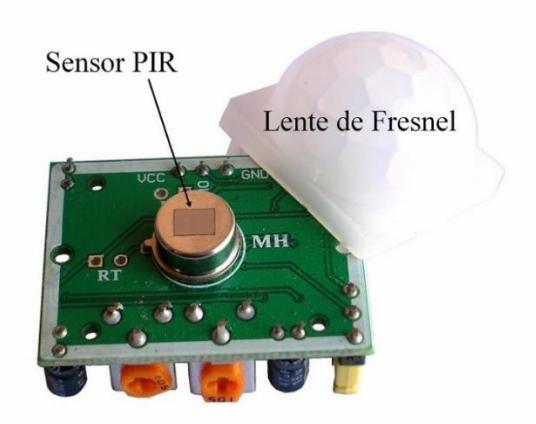

*Figura 7 Sensor PIR* **[13]***.*

#### <span id="page-28-1"></span><span id="page-28-0"></span>**2.9 Sensor de temperatura DS18B20**

El sensor DS18B20 nos permite obtener la temperatura, esta es entregada por su salida que es de tipo digital. Requiere estar conectado a un pin de datos entregar la temperatura de salida.

Cuenta con 3 pines, de alimentación, tierra y la salida digital (Datos).

Se puede alimentar de dos maneras: por medio del pin de alimentación y utilizando una fuente externa, o por el pin de datos.

Este sensor se encuentra en el interior de un tubo de acero.

Trabaja en el rango de los -55 a 125 grados Celsius, además tiene una resolución que va desde los 9 bits y llega a los 12 bits, lo cual nos da cerca de 0.5 grados Celsius de precisión.

<span id="page-28-2"></span>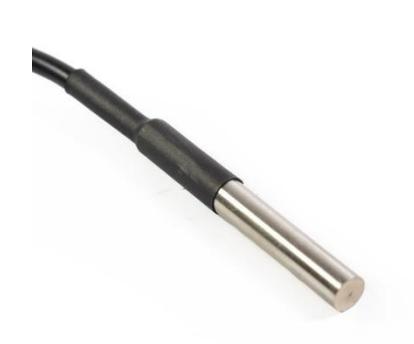

*Figura 8 sensor DS18B20* **[14]**

#### <span id="page-29-0"></span>**2.10 Visual Studio .NET**

Visual Basic. NET (VB.NET) es un lenguaje de programación diseñado para objetos, que como beneficio cuenta con el framework.NET.

Para el desarrollo de aplicaciones bajo este lenguaje de programación se usa el IDLE oficial de Microsoft que es Visual Studio, actualmente la versión más reciente es Visual Studio .NET 2022.

Visual Studio ofrece un sin número de herramientas para el desarrollo de aplicaciones para el usuario final basados en .NET que requieren este tipo de Framework o Mono para ejecutarse.

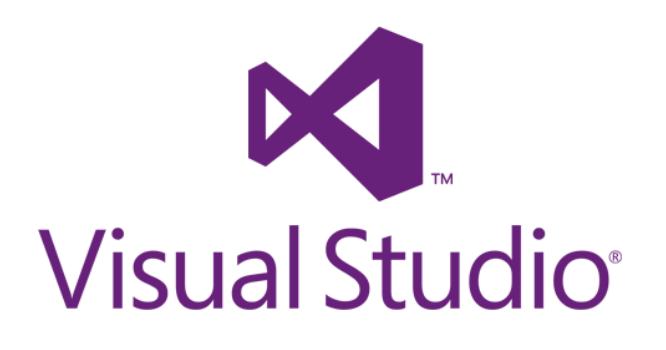

*Figura 9 Logo Visual Studio* **[15]***.*

#### <span id="page-29-2"></span><span id="page-29-1"></span>**2.11 Cámara IP Hikvision**

Las cámaras de red, también conocidas como cámaras IP, se pueden describir como cámaras y computadoras combinadas en una sola. Las herramientas principales que conforman a este tipo de cámaras de red son el objetivo, uno o más procesadores, una memoria, y los sensores de imágenes. Una cámara IP al igual que un ordenador tiene una IP única además de una dirección física MAC y pueden instalarse en lugares donde se tenga un punto de acceso a la red.

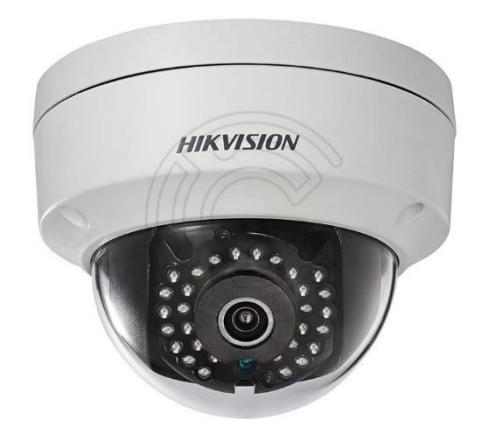

*Figura 10: Cámara de red IP HIKVISION* **[16]***.*

#### <span id="page-30-1"></span><span id="page-30-0"></span>**2.12 Microsoft Access**

Microsoft Access es una herramienta que gestiona bases de datos y que está incluido en las versiones de trabajo de Microsoft Office. Access es un administrador de motores de base de datos relacionales, su plataforma permite administrar informes, diseños de consultas, diseños de tablas y que su adaptación permite recopilar información y ser usada con otras herramientas como Excel.

| $+  +$<br>$\blacksquare$        |                  | 2.1<br>$\sim$ |                       |                | NorthWind Traders : Database- CAUsers\Katio\Documents\NorthWind Traders.accdb (Access 2007 - 2016 file format) - Access |    |                     |                                                                                                    |               |                         |                          |  |
|---------------------------------|------------------|---------------|-----------------------|----------------|----------------------------------------------------------------------------------------------------|----|---------------------|----------------------------------------------------------------------------------------------------|---------------|-------------------------|--------------------------|--|
| File<br>Home                    |                  | Greate        | <b>External Data</b>  | Database Tools | $Q$ App                                                                                                    |    |                     |                                                                                                    |               |                         |                          |  |
| Northw <sup>◎</sup><br>$\alpha$ | 带                | Home          | Supplier List         |                | <b>C</b> Application Parts                                                                                              | v  | <b>Blank Forms</b>  |                                                                                                    |               |                         |                          |  |
| Search.                         | $\circ$          | ۰             | <b>Supplier List</b>  |                | Save As Other Format                                                                                                    | ٠  |                     | E.                                                                                                    | BUB.          | E                       |                          |  |
| Customers & *                   | $\blacktriangle$ |               |                       |                | Advanced Filter Options                                                                                                 | Ŷ. | 1 Right             | 1 Top                                                                                                    | 2 Right       | $2$ Top                 |                          |  |
|                                 |                  | New Supplier  | Collect Data yis E in |                | + Quary Type: Append                                                                                                    |    |                     |                                                                                                    |               |                         |                          |  |
| Top Ten Order                   |                  | ID v          | Company               | - First Name   | atil Memo Settings                                                                                                    |    |                     | $\sim$                                                                                                    | $\frac{1}{2}$ | 証                       | Title<br>٠               |  |
| 园<br>Customer Deta.             |                  |               | 1 Supplier A          | Elizabeth A.   | Get Help on "App"                                                                                                    |    | Details             | Dialog                                                                                                    | <b>List</b>   | Media                   | inager                   |  |
|                                 |                  |               | 8 Supplier H          | Bryn Paul      | <b>Uunton</b>                                                                                                    |    | $-100 - 100 = 0.00$ | $\frac{1}{\left\vert \mathcal{H}_{\mathcal{A}}\left( \mathcal{A}\right) \right\vert }\left\vert \mathcal{H}_{\mathcal{A}}\right\vert$ |               |                         | presentativ              |  |
| <u>. Bi</u><br>Customer List    |                  |               | 7 Supplier G          | Stuart         | Glasson                                                                                                    |    | --                  |                                                                                                    |               |                         | ig Manager               |  |
|                                 |                  |               | 6 Supplier F          | Satomi         | Hayakawa                                                                                                    |    | Msabox              | Tabs                                                                                                    |               |                         | ag Assistan <sup>®</sup> |  |
| - 国<br>Crder Details            |                  |               | 5 Supplier E          | Amaya          | Hernandez-Echev                                                                                                    |    | Quick Start         |                                                                                                    |               |                         | inager                   |  |
| <b>Crder List</b>               |                  |               | 3 Supplier C          | Madeleine      | Kelley                                                                                                    |    |                     | 3 <sup>1</sup>                                                                                                    | 两             | $\overline{\mathbf{z}}$ | presentativ              |  |
| $\overline{AB}$                 |                  |               | 9 Supplier I          | Mikael         | Sandberg                                                                                                    |    | Comments            | Contacto                                                                                                    |               | Tasks                   | inager                   |  |
| Inventory &  ¥                  |                  |               | 4 Supplier D          | Naoki          | Sato                                                                                                    |    |                     |                                                                                                    | Issues        |                         | <sub>1g</sub> Manager    |  |
| ¥<br><b>Suppliers</b>           |                  |               | 10 Supplier J         | Luis           | Sousa                                                                                                    |    | à                   |                                                                                                    |               |                         | inager                   |  |
| $\hat{\mathbf{x}}$<br>Shippers  |                  |               | 2 Supplier B          | Cornelia       | Weiler                                                                                                    |    | Users               |                                                                                                    |               |                         | inager                   |  |
| Shipper Cetails                 | 米                | (Num)         |                       |                |                                                                                                    |    |                     |                                                                                                    |               |                         |                          |  |
|                                 |                  | Total         |                       |                | 10 <sup>°</sup>                                                                                                    |    |                     |                                                                                                    |               |                         |                          |  |
| Shipper List                    |                  |               |                       |                |                                                                                                    |    |                     |                                                                                                    |               |                         |                          |  |
| 交<br><b>Reports</b>             |                  |               |                       |                |                                                                                                    |    |                     |                                                                                                    |               |                         |                          |  |
| .国<br>Sales Reports             |                  |               |                       |                |                                                                                                    |    |                     |                                                                                                    |               |                         |                          |  |
| Customer Add.,                  |                  |               |                       |                |                                                                                                    |    |                     |                                                                                                    |               |                         |                          |  |
| 温<br>Customer Pho.              |                  |               |                       |                |                                                                                                    |    |                     |                                                                                                    |               |                         |                          |  |
| ,E<br>Employee Add.,            |                  |               |                       |                |                                                                                                    |    |                     |                                                                                                    |               |                         |                          |  |
| Employee Pho.                   |                  |               |                       |                |                                                                                                    |    |                     |                                                                                                    |               |                         |                          |  |
| <b>STAGE</b>                    |                  |               |                       |                |                                                                                                    |    |                     |                                                                                                    |               |                         |                          |  |

<span id="page-30-2"></span>*Figura 11: Microsoft Access.*

# **CAPÍTULO 3**

## <span id="page-31-1"></span><span id="page-31-0"></span>**DISEÑO E IMPLEMENTACION**

En este capítulo se hará un análisis de los componentes necesarios para llevar a cabo el proyecto además de su diseño e implementación, así como la elección de las herramientas de software necesarias.

#### <span id="page-31-2"></span>**3.1Análisis de entornos de desarrollo**

#### **3.1.1 Visual .NET**

<span id="page-31-3"></span>Visual Studio es una plataforma de programación de aplicaciones que soporta varios lenguajes de programación, fácil de instalar en la PC, de preferencia si es para desarrollo de aplicaciones de escritorio se instala en una PC Windows, aunque también soporta MAC y este entorno tiene una gran acogida por parte de muchos desarrolladores en el mundo.

Sus beneficios son:

- Es multiplataforma.
- Permite desarrollar aplicaciones con diferentes lenguajes de programación.
- Conexiones sencillas a bases de datos.
- Paquetes o bibliotecas gratis descargadas para usar la plataforma.
- Permite desarrollar desde aplicaciones de escritorio, móviles o web.

Sus desventajas son:

- Problemas técnicos con sus versiones que obliga a estar actualizándolas regularmente.
- Ocupa mucho espacio en el disco duro.
- No cuenta con emuladores para iOS en Windows.

#### **3.1.2 Comparación de herramientas de desarrollo**

<span id="page-31-4"></span>Para la aplicación de este proyecto, cualquiera de las dos formas de desarrollar la interfaz de usuario resulta convenientes, pero, se eligió Visual Studio .NET ya que permite incorporarlo en las computadoras de escritorio que normalmente se instalan en las garitas además de no necesitar pagos adicionales por alojamientos en la nube o compra de dominios para lanzar una aplicación web.

También esta aplicación de escritorio permite conectar más dispositivos de hardware, en este caso más dispositivos de cámara web, que no se podrían ver directamente en una página web ya que para esta aplicación las cámaras funcionan con una red local.

#### <span id="page-32-0"></span>**3.2Bases de datos**

#### **3.2.1 MySQL**

<span id="page-32-1"></span>MySQL permite gestionar una base de datos de forma relacional con múltiples funciones.

Ventajas de MySQL

- Sencilla construcción.
- Gestión administrativa continua.
- Sistema de código abierto con licencia GPL.
- Soporta varios sistemas operativos.

Desventajas de MySQL

- No permite el crecimiento exponencial de sus tablas.
- No es muy intuitivo.
- Permite muchos motores de bases de datos con diversas funcionalidades que resultan confusas para el usuario.

#### **3.2.2 Microsoft Access**

<span id="page-32-2"></span>Access es una base de datos diseñada por Microsoft que permite gestionar datos de forma sencilla e intuitiva usando sentencias de búsqueda SQL.

#### Ventajas de Access

- Facilidad de integración en aplicaciones de Windows.
- Integración directa con .NET Framework.
- Fácil importación de datos.
- Sistema intuitivo.

#### Desventajas de Access

• Problemas de seguridad.

- El almacenamiento de datos puede verse limitado.
- Las consultas pueden ser muy lentas cuando existen cantidades de datos.
- Límite de usuarios conectados a la base.
- <span id="page-33-0"></span>• No permite el crecimiento exponencial.

#### **3.2.3 Firebase**

Firebase de Google cuenta con módulos de implementación para el desarrollo de aplicaciones de forma profesional y robusta que presenta muchas opciones al momento de implementar sus herramientas.

Ventajas de Firebase

- Se puede empezar de forma gratuita.
- Permite enfocarse en el desarrollo Frontend, ya que no se necesita estructurar una base de datos de forma relacional.
- Es intuitiva; no se necesita experiencia de desarrollo.
- Es escalable.

Desventajas de Firebase

- No es de código abierto.
- Los precios suelen ser difíciles de predecir.
- No todos sus servicios son de forma gratuita.
- Solo proporciona base de datos NoSQL.
- Las consultas pueden ser complejas.

#### **3.2.4 Análisis de bases de datos**

<span id="page-33-1"></span>Las bases de datos son muy importantes para el presente proyecto, más que todo porque se necesita fiabilidad y reducción de costes en la implementación. Para este proyecto se han elegido dos formas de guardar los datos. De forma local con Microsoft Access ya que, al no ser una aplicación compleja, la implementación con Access resulta conveniente para mejorar la rapidez de implementación, y de forma web con Firebase que permite que más dispositivos puedan agregarse y autenticarse casi que de forma automática, permitiendo al usuario aprovechar esta ventaja como crea conveniente.

#### <span id="page-34-0"></span>**3.3Sensores**

#### **3.3.1 Sensor de temperatura y humedad DHT11**

<span id="page-34-1"></span>Este sensor permite leer la temperatura y humedad desde un único dispositivo, es fácil de utilizar y su salida es de forma digital.

La ventaja es su bajo costo, además que es pequeño y usa solo un único pin para obtener el dato; la desventaja es que solo se puede obtener un nuevo dato cada 2 Segundos.

#### **3.3.2 Sensor de temperatura DS18B20**

<span id="page-34-2"></span>Es un sensor muy robusto al momento de utilizar ya que está más dedicado para medir la temperatura de líquidos; el único inconveniente está en que es muy sensible al ruido. Por otro lado, utiliza el protocolo 1-Wire que hace que la ejecución del programa principal sea más lenta. Trabaja con varias resoluciones (9 bits, 10 bits, 11 bits, 12 bits), para lo cual lo hace mucho más preciso que un sensor analógico que trabaja bajo una sola resolución en Arduino.

#### **3.3.3 Análisis de sensores de temperatura**

<span id="page-34-3"></span>Los dos tipos de sensores de temperatura son muy confiables a la hora de tomar medidas, el sensor DHT11 tiene como ventaja que también funcionan como sensor de humedad. Para el presente proyecto se eligió el sensor de temperatura DS18B20 ya que su encapsulamiento es más robusto en condiciones ambientales, mientras tanto el sensor DHT11 cuenta con un encapsulado que no ofrece las protecciones necesarias.

#### **3.3.4 Sensor PIR**

<span id="page-34-4"></span>Los sensores PIR funcionan de tal forma que, al detectar variaciones de calor en el ambiente generan una señal de salida de tipo digital, es decir se detecta el movimiento. Una de sus ventajas es su rango de operación, además el tiempo entre la transmisión de las señales permite tener un mejor control para la automatización

#### **3.3.5 Sensor Infrarrojo**

<span id="page-34-5"></span>Los sensores de presencia infrarrojo detectan la presencia cuando un obstáculo se interpone entre la proyección del emisor y el receptor infrarrojo. Las funcionalidades de este sensor se ven limitadas puesto que solo detectara el movimiento en distancias menores a 1 metro y en línea recta.

35

#### **3.3.6 Análisis de sensores de movimiento**

<span id="page-35-0"></span>Para la elección del sensor de movimiento de este proyecto se tomó en cuenta la distancia de detección, las variables de control de la señal, y el radio de detección lo que permitió utilizar el sensor PIR, ya que ofrece una mayor variedad de configuraciones que el sensor de presencia infrarrojo. En cuanto a costos los dos sensores tienen un precio accesible, por lo tanto, solo se elige el que posee mayor rango de detección debido a las condiciones necesarias para el proyecto.

#### <span id="page-35-1"></span>**3.4 Microcontroladores**

#### **3.4.1 Arduino Uno**

<span id="page-35-2"></span>Arduino Uno es una placa de desarrollo electrónico con un sistema de microcontrolador embebido para ejecutar instrucciones en código C con una arquitectura AVR y ARM que se conecta directamente al computador por USB y se puede programar instrucciones de E/S, lecturas analógicas y digitales, entre otras funcionalidades.

Para conectarse a la red se necesita un módulo de red Ethernet o un módulo de red wifi que se conecta mediante comunicación serial a los puertos de Arduino.

Requiere un nivel básico de programación y tiene sus propias bibliotecas de desarrollo compatibles con casi cualquier plataforma.

#### **3.4.2 Raspberry Pi**

<span id="page-35-3"></span>Raspberry Pi es un pequeño ordenador que puede ejecutar varios sistemas operativos compatibles como por ejemplo Raspbian que está basado en Linux. Pueden ejecutar instrucciones de hardware para controlar entradas y salidas digitales, también pueden ejecutar otro tipo de instrucciones de programación más complejas como visión artificial usando Python que es el lenguaje de programación más usado en Raspberry, o conexiones directas a bases de datos entre otras funcionalidades un poco más complejas.

#### **3.4.3 ESP8266**

<span id="page-35-4"></span>ESP8266 es un chip microcontrolador con sistema de conexión inalámbrica wifi integrado, tal como si fuera un Arduino, ejecuta instrucciones de programación de hardware. Una de sus ventajas es que puede ser programado en varias plataformas de

desarrollo como Arduino IDE, Micropython, y Espressif. Es un chip de desarrollo muy potente utilizado actualmente en aplicaciones de IoT.

#### **3.4.4 Análisis de microcontroladores**

<span id="page-36-0"></span>Se ha elegido el microcontrolador ESP8266 ya que para esta aplicación se necesitan pocos recursos de sistema, sin embargo, se necesita priorizar la optimización de los recursos frente a los reinicios del dispositivo. Arduino es una buena opción, pero es más grande y ocupa más espacio, además de necesitar una conexión cableada para obtener la señal de internet. Por el contrario, Raspberry al ser un miniordenador, necesita tener una temperatura estable de menos 30 grados Celsius, además de que requiere mayor mantenimiento que una ESP8266.

#### <span id="page-36-1"></span>**3.5Comunicaciones Inalámbricas**

#### **3.5.1 Wifi**

<span id="page-36-2"></span>La señal Wifi se ha convertido en un medio para intercomunicar equipos a través de internet, debido a que ofrece facilidades para su conexión a diferencia de las redes cableadas, son un estándar de comunicación lo cual significa que puede ser usado en cualquier parte del mundo

#### <span id="page-36-3"></span>**3.6 Cámaras**

#### **3.6.1 Cámara web**

<span id="page-36-4"></span>Las cámaras web funcionan por medio de conexión USB hacia las computadoras; vienen en distintas presentaciones de calidad dependiendo del precio. La conexión es alámbrica y no ofrece muchas funcionalidades como manejo de la imagen además de que su uso es principalmente para videollamadas.

#### **3.6.2 Cámara IP**

<span id="page-36-5"></span>Las cámaras IP se conectan mediante cable de red o conexión inalámbrica wifi, existen variedad de modelos que van desde los más básicos hasta avanzados con calidad de imagen, grabación de video y manejo de la imagen. Se pueden conectar a una aplicación desarrollada mediante protocolo RSTP ya que cuentan con una dirección IP.

#### **3.6.3 Comparación de cámaras**

<span id="page-37-0"></span>Para este proyecto se ha elegido utilizar una cámara IP Hikvision la cual está disponible en todo el mercado de seguridad electrónica, y que se proyecta a través del protocolo de imagen en tiempo real y además permite su manejo de forma eficiente.

#### <span id="page-37-1"></span>**3.7 DISEÑO DE CIRCUITO ELECTRONICO**

Para este proyecto se utilizarán dos tipos de dispositivos de modo que sea posible la comunicación entra la base de datos en la nube y la computadora central. Estos dispositivos cuentan con fuentes reguladas a 5 voltios 2 Amperios cada una. Por otro lado, la alimentación de voltaje para los controladores ESP8266 se realizan mediante puertos USB. Se usará el sensor DS18B20 para monitoreo de la temperatura interna del equipo controlador, un sensor PIR, el cual estará recibiendo la señal de movimiento exterior en caso de registrarse un evento. La fuente de 5v 2A, la cual alimentará los sensores.

Los dispositivos estarán conectados a la red mediante WIFI que deberá proveer internet para poder conectarse y enviar datos; la cámara IP se configura para estar en el mismo segmento de red de la computadora y del Router para poder visualizar la imagen.

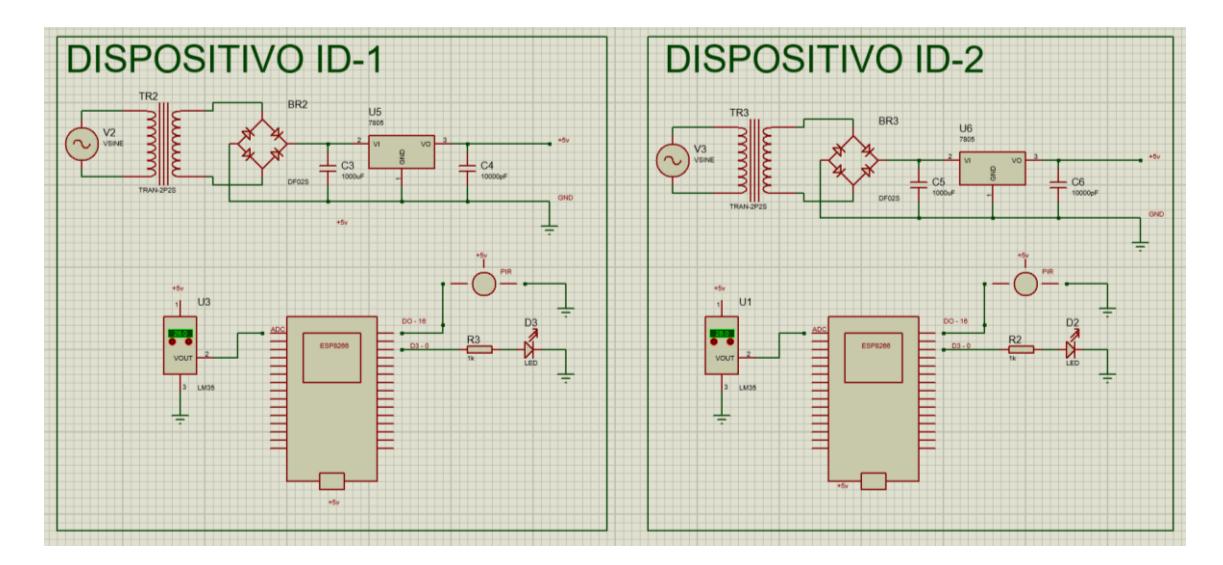

*Figura 12 Diseño electrónico de Prototipo*

<span id="page-37-2"></span>Para el diseño y programación de los dispositivos se utiliza Arduino IDE, la aplicación de escritorio Visual Studio con Framework 4.8 y lenguaje VB.NET. La figura 13 identifica el uso de fuentes de poder indicadas.

### <span id="page-38-0"></span>**3.8 Prototipo de sistema de seguridad con aviso automatizado para urbanizaciones cerradas**

El siguiente dispositivo de seguridad para las urbanizaciones, usará tecnología particular para poder monitorear las casas de los conjuntos privados. El sistema cuenta con sensores de movimiento, un controlador ESP8266 por dispositivo, un indicador LED, un sensor de temperatura, tal como se observa en la figura 14.

El funcionamiento del sistema es el siguiente: al pasar una persona el/los sensores se activan y este estado es enviado a una base de datos alojada en la nube qué se llama Firebase el cual tendrá registros de cada uno de los eventos que detecta el sensor con fecha y hora. Los datos en tiempo real podrán ser vistos por la aplicación desarrollada en visual Studio dónde se recibirá el dato del sensor y enviará una acción para poder tomar una foto en el instante que se produce el evento; también con una base local desarrollada en Microsoft Access se podrán acceder a todos esos eventos mientras la aplicación esté abierta.

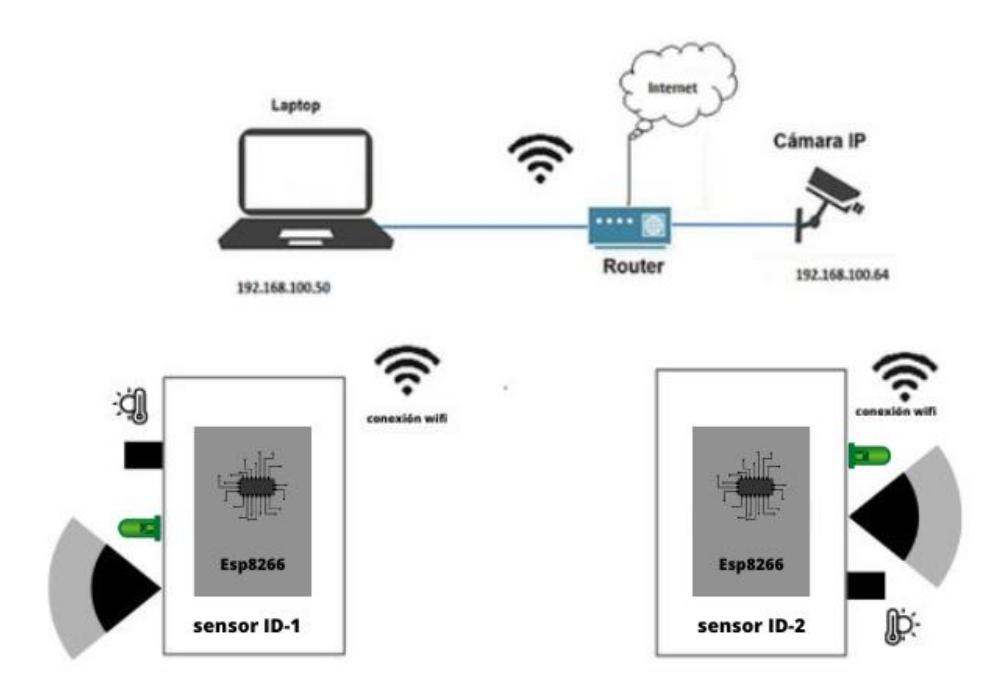

*Figura 13 Esquemático de la red del proyecto.* 

<span id="page-38-1"></span>A su vez los indicadores LED podrán ser vistos en la aplicación y el estado del sensor de temperatura, qué podrá ser configurado para su visualización y funcionamiento de este en tiempo real; la cámara instalada de marca Hikvision utiliza una librería para poder visualizar las imágenes en tiempo real y poder tomar una foto del evento que se guarda en la carpeta asignada. El programa desarrollado en visual estudio también será capaz de enviar vía WhatsApp una alerta de los eventos que se producen, al mismo tiempo crea reportes en Excel de los eventos.

#### <span id="page-39-0"></span>**3.9Diagrama de flujo de sistema de seguridad**

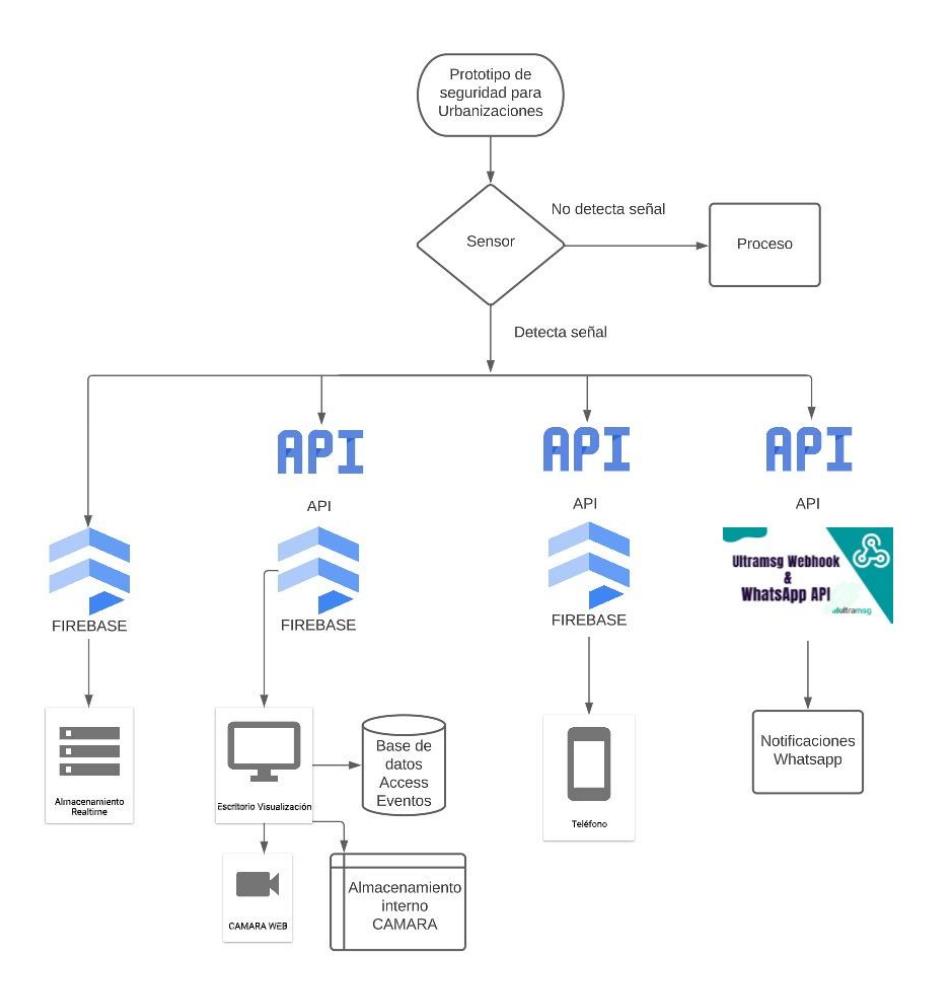

*Figura 14 Diagrama de flujo del sistema.*

<span id="page-39-1"></span>Cuando los sensores no detectan movimiento, permanecen en modo de espera hasta que capten un evento. Una vez que se activan empiezan los procesos de: actualizar las bases, se visualiza el evento en el programa, se guarda la imagen en el ordenador y se notifica al usuario de la activación de los sensores por medio del api ultramsg para WhatsApp.

#### <span id="page-40-0"></span>**3.10 Creación de base de datos Realtime Database de Firebase**

La configuración de una base de datos Firebase es muy sencilla; al enlazarse a una cuenta de Google el proceso consta de los siguientes pasos para poder crear una base en tiempo real de Firebase.

Al ser una aplicación que no usa consultas SQL, no es necesario estructurar una base de datos; solo se requiere enviar datos desde los dispositivos, en este caso a través de ESP8266, en forma de estructura de árbol, los datos se guardan de acuerdo con lo estructurado en el programa.

La creación de correo Electrónico de Google necesario para crear proyectos en Firebase.

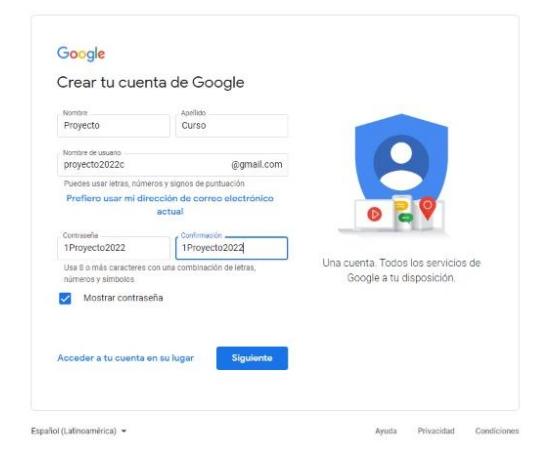

*Figura 15: Credenciales del correo electrónico.*

<span id="page-40-1"></span>Creación de base de datos en Firebase

<span id="page-40-2"></span>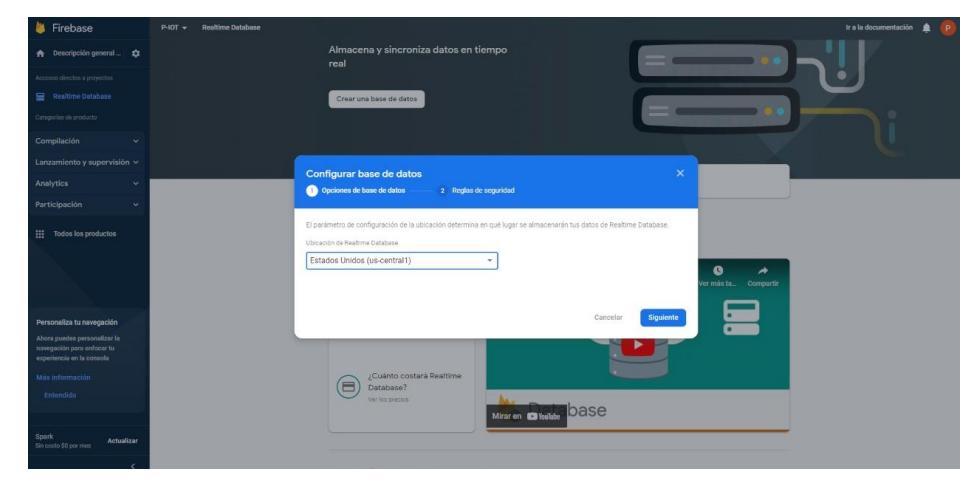

*Figura 16: Configuración de base de Firebase.*

Visualización de la base de datos en tiempo real con el URL del proyecto

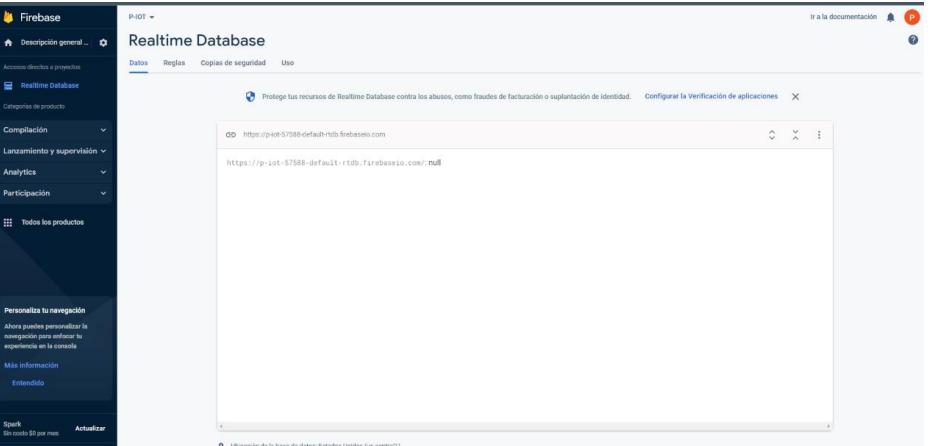

*Figura 17: Visualización de base de datos.*

<span id="page-41-1"></span>Configuración para enlazar la base con las librerías en ESP8266.

![](_page_41_Picture_4.jpeg)

*Figura 18 SDK de Firebase*

#### <span id="page-41-2"></span><span id="page-41-0"></span>**3.11 Conexión de Realtime Database con ESP8266**

Para la conexión de la base de datos Firebase a ESP8266 se utiliza la siguiente librería <ESP8266Firebase.h>

La librería de Firebase para ESP8266 incluye las siguientes características:

- Cliente seguro y completo de la API REST de Firebase RTDB.
- Consultas de lectura, almacenamiento, actualización, eliminación y cambios de valores en los datos.
- Deserializar y editor JSON (Formato de RTDB)

Las librerías utilizadas en Arduino IDE se encuentran en la figura 20

```
#include <NTPClient Generic.h>
#include < WiFiUdp.h>
#include <ESP8266Firebase.h>
#include <ESP8266WiFi.h>
#include <EEPROM.h>
```
*Figura 19 Librerías de ESP8266.*

<span id="page-42-1"></span>- En la figura 21 se tiene la configuración de acceso a la Red y URL de base de datos.

```
const char *ssid = "emilio";
                                //Your Wi-Fi SSID
const char *password = "pruebal23"; //Your Wi-Fi password
#define projectID "p-iot-57588-default-rtdb" //Your Firebase Project ID; can be found in project settings.
```
*Figura 20 Configuración de proyecto.*

<span id="page-42-2"></span>- En la figura 22 se tiene las condiciones del led y el formato de envió de información hacia la base.

![](_page_42_Figure_7.jpeg)

*Figura 21: Condiciones de programa y envío de datos a base de datos.*

## <span id="page-42-3"></span><span id="page-42-0"></span>**3.12 Conexión de API REST para lectura datos desde Firebase con Visual Studio.**

La base de datos Realtime Database de firebase, se puede utilizar también con API REST, las API sirven para comunicación bidireccional con una aplicación de servicio sea local o alojada en la nube; se usa la URL del proyecto para acceder a esta. Al momento de realizar consultas o solicitar conexión hacia esta se agrega ".json" al final de la URL del proyecto.

Los datos de lectura de Firebase usan tráfico encriptado.

Si la solicitud es correcta se indica un código de estado HTTP 200 OK junto con la respuesta de la solicitud:

La respuesta HTTP 200 OK devuelve un JSON null.

En la figura 23 se observa el código para obtener los estados de los sensores. Se utiliza un temporizador de 10 milisegundos para obtener los datos desde Firebase; la librería Newtonsoft.json permite deserializar la información; esto consiste en realizar una deconstrucción de un objeto de acuerdo con la información que este posee, usualmente se encuentran en forma de lista o diccionario**.** La cual llega en formato de JSON y se leen las claves.

<span id="page-43-0"></span>![](_page_43_Picture_5.jpeg)

*Figura 22: Manejo de datos desde Visual Studio.*

## <span id="page-44-0"></span>**3.13 Librería AxVideoCap VB.NET para visualización de cámaras IP con protocolo RTSP**

Este protocolo RTSP permite configurar la transmisión de video en tiempo real de cámaras IP. Es un protocolo ubicado en la capa aplicación planteado para sistema de telecomunicaciones.

La librería AxVideoCap en visual studio nos permite tener las herramientas para visualizar la cámara IP.

En la figura 24, la pestaña de componentes se selecciona Videocap control como componente para el programa.

| Editar<br>Archivo<br>Ver<br>Git<br><b>O- 18-ABA</b> D<br>Cuadro de herramientas $\gg$ $\blacktriangledown$ $\uparrow$ $\blacktriangledown$ $\times$<br>Búsqueda en el Cuadro de herra $\sqrt{ }$ +                       | Proyecto<br>Compilar<br>Depurar<br>C<br>Debua<br>Any CPU<br>Form1.vb<br>packages.config                                                                                                    | Formato<br>Prueba<br>$\blacktriangleright$ Iniciar<br><b>IOT DEF3</b> | Analizar<br><b>Herramientas</b><br><b>Extensiones</b><br>■ 图 - 图 Ⅲ SQL 图   Cambiartipo → 图 sol [日 語 -<br>Form1.vb [Diseño] $\Rightarrow \times$                                                                                                    | Ventana                                                                                                    | Ayuda<br>Bu                        |
|----------------------------------------------------------------------------------------------------|----------------------------------------------------------------------------------------------------|-----------------------------------------------------------------------|----------------------------------------------------------------------------------------------------|----------------------------------------------------------------------------------------------------|------------------------------------|
| ▷ Todo Windows Forms                                                                                                    | Elegir elementos del cuadro de herramientas                                                                                                    |                                                                       |                                                                                                    | ?                                                                                                    | $\times$                           |
| ▲ Controles comunes<br>Puntero<br>r                                                                                                    | Componentes de .NET Framework                                                                                                    |                                                                       | Componentes COM Componentes universales de Windows   Componentes WPF                                                                                                    |                                                                                                    |                                    |
| 同<br><b>Button</b><br>CheckBox<br>☑<br>胆<br>CheckedListBox<br>雷<br>ComboBox<br><b>in</b><br><b>DateTimePicker</b><br>А<br>Label<br>Linkl abel<br>Α<br>鷗<br>ListBox<br>₩<br>ListView<br>Cuadro de herr<br>Explorador de s | Nombre<br>TeeChart Series XML Source v2017<br>TeeChart SeriesTextSource v2017<br>ToolBarOleCtl Class<br>UnlPHnd1.ctllPAddress<br>UsrPrmCtrl Class<br>VertBarDisplay Class<br><b>▽ VideoCap Control</b><br>VideoRenderCtl Class<br>ViewAreaOleCtl Class | Ruta de acceso                                                        | C:\Windows\SysWow64\TeeChart2017.ocx<br>C:\Windows\SysWow64\TeeChart2017.ocx<br>C:\Program Files (x86)\Siemens\Automa<br>C:\Program Files (x86)\Common Files\U<br>C:\Program Files (x86)\Common Files\ i<br>C:\Program Files (x86)\Common Files\_i<br>C:\Program Files (x86)\VideoCap Active<br>C:\Windows\SysWOW64\qdvd.dll<br>C:\Program Files (x86)\Siemens\Automa | <b>Biblioteca</b><br>TeeChart Pro Acti<br><b>TeeChart Pro Acti</b><br>SysDiagView 1.0 T<br>UnlPHnd1<br>IsFdtGsd4 1.0 type<br>VideoCap ActiveX<br>SysDiagView 1.0 T | $\mathbf{r}$                       |
| $\bullet$ $\sqrt{ }$ $\times$<br>Orígenes de datos<br>知识也<br>۰.<br><b>D</b> FroyectoDataSet                                                                                                    | VSTO FormRegionsHostX<br>VSTO WinFormsHost Control<br>WebVideoActiveX Control<br>$\overline{\phantom{a}}$<br>/n software inc. - IPWorks! SSL V9 HTTPS Control<br>Idioma:<br>$\mathcal{E}_{\mathsf{m}}$<br>1.0<br>Versión:                              | Independiente del idioma                                              | c:\Program Files (x86)\Common Files\M<br>c:\Program Files (x86)\Common Files\M<br>C:\PROGRA~2\WEBCOM~1\WEBVID~1<br>Aceptar                                                                                                    | Microsoft Visual S<br>WebVideoActiveX<br>Examinar<br>Cancelar                                                                                                    | ź٧<br>$\rightarrow$<br>Restablecer |

*Figura 23: Herramienta de video para pantalla seleccionada.*

<span id="page-44-2"></span><span id="page-44-1"></span>El tener el componente (figura 25) dentro de las herramientas se podrá iniciar la cámara IP y también obtener imágenes de esta:

![](_page_44_Picture_7.jpeg)

*Figura 24: Control de video VideoCap.*

En la figura 26 se observa el uso de la librería previamente instalada para iniciar la cámara IP, además se podrá obtener la captura de la imagen y almacenarla en la carpeta designada.

![](_page_45_Picture_1.jpeg)

*Figura 25: Inicialización de video en código.*

#### <span id="page-45-1"></span>**3.14 Conexión a Base de datos Microsoft Access**

<span id="page-45-0"></span>Se crea la base de datos. En esta se guardarán las Alertas con el formato observado en la figura 27. La base de datos debe guardarse en formato archivo .mdb Access 2000 – 2003

| <b>Archivo</b>                 | Inicio                  | Crear                                                              |                             | <b>Datos externos</b>    |         | Herramientas de base de datos                                                                                                    | Ayuda                        | Campos de la tabla                           | <b>Tabla</b>                                          |                     | Q JQué desea hacer?                                                                       |                                |                                                  |
|--------------------------------|-------------------------|--------------------------------------------------------------------|-----------------------------|--------------------------|---------|----------------------------------------------------------------------------------------------------|------------------------------|----------------------------------------------|-------------------------------------------------------|---------------------|-------------------------------------------------------------------------------------------|--------------------------------|--------------------------------------------------|
| Ver<br>Vistas                  | Pegar<br><b>Service</b> | X Cortar<br><b>Filh Copiar</b><br>S Copiar formato<br>Portapapeles | $\sqrt{2}$                  | Filtro                   |         | 2. Ascendente Ti Selección -<br>Descendente Im Avanzadas v<br>Ce Quitar orden Y Alternar filtro<br>Ordenar y filtrar                            | lð<br>Actualizar<br>todo $v$ | ist Nuevo<br>B Guardar<br>X Eliminar v Más v | $\Sigma$ Totales<br>Revisión ortográfica<br>Registros |                     | <sup>al</sup> Reemplazar<br>$+$ Ira $-$<br>Buscar<br>$\mathbb{D}$ Seleccionar v<br>Buscar | Calibri (Detalle)<br>N K S A v | $v$   11<br>$\sim$ 1<br>空、立、日<br>Formato de text |
|                                |                         | ADVERTENCIA DE SEGURIDAD                                           |                             |                          |         | Se deshabilitó parte del contenido activo. Haga clic para obtener más detalles.                                                                 |                              |                                              |                                                       | Habilitar contenido |                                                                                           |                                |                                                  |
| O                              |                         |                                                                    |                             |                          |         | ACTUALIZACIONES DISPONIBLES Las actualizaciones de Office están listas para la instalación, pero antes tenemos que cerrar algunas aplicaciones, |                              |                                              |                                                       |                     | Actualizar ahora                                                                          |                                |                                                  |
| <b>Tablas</b><br><b>Buscar</b> |                         |                                                                    | $\odot$ <<br>$\overline{P}$ | <b>III</b> Alertas<br>1d |         | · SensorMovimiento ·                                                                                                    |                              | Temperatura                                  |                                                       |                     | - FechaHora - ID SENSOR - Haga clic para agregar -                                        |                                |                                                  |
| <b>III</b><br>Alertas          |                         |                                                                    |                             |                          | (Nuevo) |                                                                                                    |                              |                                              |                                                       |                     |                                                                                           |                                |                                                  |
|                                |                         |                                                                    |                             |                          |         |                                                                                                    |                              |                                              |                                                       |                     |                                                                                           |                                |                                                  |
|                                |                         |                                                                    |                             |                          |         |                                                                                                    |                              |                                              |                                                       |                     |                                                                                           |                                |                                                  |
|                                |                         |                                                                    |                             |                          |         |                                                                                                    |                              |                                              |                                                       |                     |                                                                                           |                                |                                                  |
|                                |                         |                                                                    |                             |                          |         |                                                                                                    |                              |                                              |                                                       |                     |                                                                                           |                                |                                                  |
|                                |                         |                                                                    |                             |                          |         |                                                                                                    |                              |                                              |                                                       |                     |                                                                                           |                                |                                                  |
|                                |                         |                                                                    |                             |                          |         |                                                                                                    |                              |                                              |                                                       |                     |                                                                                           |                                |                                                  |
|                                |                         |                                                                    |                             |                          |         |                                                                                                    |                              |                                              |                                                       |                     |                                                                                           |                                |                                                  |
|                                |                         |                                                                    |                             |                          |         |                                                                                                    |                              |                                              |                                                       |                     |                                                                                           |                                |                                                  |
|                                |                         |                                                                    |                             |                          |         |                                                                                                    |                              |                                              |                                                       |                     |                                                                                           |                                |                                                  |
|                                |                         |                                                                    |                             |                          |         |                                                                                                    |                              |                                              |                                                       |                     |                                                                                           |                                |                                                  |
|                                |                         |                                                                    |                             |                          |         |                                                                                                    |                              |                                              |                                                       |                     |                                                                                           |                                |                                                  |

*Figura 26: Creación de tabla en Access.*

<span id="page-45-2"></span>Desde Visual Studio se agrega el origen de datos como en la figura 28:

![](_page_46_Picture_0.jpeg)

*Figura 27: Origen de datos de Visual Studio.*

<span id="page-46-0"></span>Se seleccionan los datos que van a ingresar en el programa como se observa en la figura 29:

![](_page_46_Picture_3.jpeg)

*Figura 28 Selección de origen de datos.*

<span id="page-46-1"></span>Una vez escogidos los datos se selecciona la base creada en Access ubicando el archivo, como en la figura 30.

![](_page_47_Picture_48.jpeg)

*Figura 29 Dirección de ubicación de base de datos.*

<span id="page-47-1"></span>Una vez agregada la base se podrá observar los eventos alojados en esta gracias a la matriz alertas en Visual Studio; esta puede arrastrar hacia el programa para observar la tabla Alertas como en la figura 31.

![](_page_47_Picture_3.jpeg)

*Figura 30 Construcción de interfaz de usuario.*

#### <span id="page-47-2"></span><span id="page-47-0"></span>**3.16 Creación de reportes en EXCEL.**

Los reportes en Excel se crean a partir a través de la librería .DLL Microsoft.Office.Interop.Excel como se observa en la figura 32. Esto permite al programa abrir, escribir y actualizar un archivo de Excel, para ello se creó una plantilla con los datos de la tabla de alertas, luego se lee los datos de la base local Access y se realiza un recorrido de datos para empezar a escribir los datos en el archivo de Excel cada que el usuario presione el botón de crear reporte como se observa en la figura 33.

![](_page_48_Figure_1.jpeg)

![](_page_48_Figure_2.jpeg)

<span id="page-48-0"></span>![](_page_48_Figure_3.jpeg)

<span id="page-48-1"></span>*Figura 32 Creación de recorrido de datos para creación de reportes***.**

#### **3.17 Envío de notificaciones WhatsApp.**

<span id="page-49-0"></span>El envío de correos electrónicos se realiza mediante API de ultramsg figura 34, una página que permite usar su método para enviar mensajes desde una sesión activa de WhatsApp.

Las funcionalidades de esta API trabajan con HTTPS request, lo que permitirá enviar o recibir peticiones como se muestra en la figura 35.

La aplicación se abre autenticando un número de celular con WhatsApp desde la configuración de la instancia, una vez conectado el usuario se hace uso de la API.

![](_page_49_Picture_4.jpeg)

*Figura 33 Instancia de API WhatsApp.*

<span id="page-49-2"></span><span id="page-49-1"></span>![](_page_49_Picture_6.jpeg)

*Figura 34 Código de envío de mensajes por WhatsApp.*

# **CAPÍTULO 4**

#### <span id="page-50-1"></span><span id="page-50-0"></span>**RESULTADOS**

En este capítulo se dará a conocer los resultados prácticos obtenidos del proyecto.

#### <span id="page-50-2"></span>**4.1Aplicación en Visual Studio:**

En la figura 35 se presenta la interfaz realizada en visual studio en la cual se puede visualizar los estados de los sensores por medio de dos indicadores los cuales cambian de color una vez estos se activan. Además, se puede conocer la temperatura captada por estos y al mismo tiempo se puede monitorear la cámara IP, cuya captura de imagen lo permite la interfaz del programa. Los eventos se van registrando en una base de datos alojada en la nube. Simultáneamente, estos registros también se inscriben en la base local y se pueden visualizar en la interfaz del programa, como observa en la tabla de la figura 35.

![](_page_50_Picture_99.jpeg)

#### *Figura 35 Interfaz del programa realizado en Visual Studio*

<span id="page-50-3"></span>El sistema de seguridad cuenta con dos sensores, cuyos valores van a registrarse en la base de datos por medio de la aplicación desarrollada. Esto ocurre cada vez que los sensores se activan y los indicadores en la interfaz cambian al color verde como se ve en las figuras 36 y 37. Además el valor

booleano en el recuadro ubicada debajo del indicador cambiara de valor, pasando de 0 a 1 en el caso de detección.

![](_page_51_Figure_1.jpeg)

*Figura 36 Interfaz del programa con el sensor 1 activado.*

<span id="page-51-0"></span>![](_page_51_Figure_3.jpeg)

#### *Figura 37 Interfaz del programa con el sensor 2 activado.*

<span id="page-51-1"></span>En la figura 38 podemos observar a ambos sensores trabajando en simultaneo dado que pueden activarse de manera independiente y puede darse el caso de que ambos logren captar un evento simultáneamente. Los datos que se almacenan en las bases se actualizan, registrando estos eventos en el orden de llegada, es decir que si el sensor 1 envía los datos momentos antes el sensor 2, el programa escribirá en la bitácora la información enviada por el sensor 1 y en el caso contrario, la base se actualizará con el evento generado por el sensor 2.

![](_page_52_Figure_1.jpeg)

*Figura 38 Interfaz del programa con los dos sensores activados.*

#### <span id="page-52-1"></span><span id="page-52-0"></span>**4.2 Prototipo de sensores y cámara IP**

En la figura 39 se tiene la cámara IP, marca Hikvision, la cual cuenta con una resolución de 2 Megapíxeles que permite obtener imágenes con una alta resolución. La cámara en combinación con el protocolo de transmisión en tiempo real y permite visualizar la imagen a través del programa o directamente por medio de su dirección IP.

![](_page_53_Picture_0.jpeg)

*Figura 39 Cámara IP Hikvision*

<span id="page-53-0"></span>En la Figura 40 se tiene el circuito interno que activa a los sensores; el esp8266 controla los sensores PIR, los cuales una vez que se activan y detectan algún evento, se conectarán por medio de internet con la base de datos alojada en la nube y a su vez encenderán el led indicando su activación.

<span id="page-53-1"></span>![](_page_53_Picture_3.jpeg)

*Figura 40 circuito interno del utilizado con los sensores.*

Los dispositivos sensores ID 1 e ID 2 que se observan en las figuras 41 y 42 respectivamente, tienen la característica de poder usarse en ambientes exteriores. Las cajas en las que se encuentran los circuitos tienen una protección IP67, permitiendo así su aislamiento del polvo y agua, dando facilidad de ubicarlas en lugares exteriores estratégicos.

Los dispositivos cuentan con unas dimensiones de 23 x 18 x 11 (largo, ancho y altura respectivamente) centímetros, lo cual facilita su instalación; además cada dispositivo cuenta con una luz led de diferente color para poder reconocer que cada equipo.

![](_page_54_Picture_2.jpeg)

*Figura 41 Dispositivo sensor ID 1.*

<span id="page-54-1"></span><span id="page-54-0"></span>![](_page_54_Picture_4.jpeg)

*Figura 42 dispositivo sensor ID 2*

#### <span id="page-55-0"></span>**4.3Bitácora Electrónica de imágenes**

Los eventos se pueden visualizar desde una carpeta local designada . En esta carpeta se guardarán las imágenes con fecha y hora de cuando se produce un evento.

Las imágenes almacenadas provienen del programa; este realiza una captura cada vez que los sensores se activan. La captura se guarda con el formato de "bitácora" seguido por la fecha en formato de día, mes, año y la hora en la que se produjo el evento.

| 噹<br>Anclar al<br>Copiar Pegar<br>acceso rápido<br>Portapapeles | Cortar<br>M- Copiar ruta de acceso<br>Mover<br>Copian<br>Pegar acceso directo<br>$a +$<br>$\mathbf{a}$ | Eliminar<br>Cambian<br>nombre<br>Organizar | Nuevo elemento *<br>+ Fácil acceso v<br>Nueva<br>carpeta<br>Nuevo | Abrir .<br>V<br><b>Editar</b><br>Propiedades<br>A Historial<br>Abrir | Seleccionar todo<br>HR No seleccionar ninguno<br>Invertir selección<br>Seleccionar |                                          |
|-----------------------------------------------------------------|----------------------------------------------------------------------------------------------------|--------------------------------------------|-------------------------------------------------------------------|----------------------------------------------------------------------|------------------------------------------------------------------------------------|------------------------------------------|
|                                                                 | > Este equipo > Nuevo vol (H:) > imagenes                                                              |                                            |                                                                   |                                                                      |                                                                                    | P Buscar en imagenes<br>$\vee$ 0         |
| $\lambda$<br>espol                                              | Nombre                                                                                                 | Fecha                                      | Tipo                                                              | Tamaño<br>Etiquetas                                                  | $\land$                                                                            |                                          |
| imagenes                                                        | bitacora-10-01-2023 22-04-02                                                                           | 10/01/2023 10:04 p.m.                      | Archivo JPG                                                       | 221 KB                                                               |                                                                                    |                                          |
| integradora 2t-202                                              | bitacora-10-01-2023 22-04-36                                                                           | 10/01/2023 10:04 p.m.                      | Archivo JPG                                                       | 240 KB                                                               |                                                                                    |                                          |
|                                                                 | bitacora-10-01-2023 22-05-53                                                                           | 10/01/2023 10:05 p.m.                      | Archivo JPG                                                       | 253 KB                                                               |                                                                                    |                                          |
| Dropbox                                                         | bitacora-10-01-2023 22-06-26                                                                           | 10/01/2023 10:06 p.m.                      | Archivo JPG                                                       | 238 KB                                                               |                                                                                    |                                          |
| OneDrive - Persona                                              | bitacora-10-01-2023 22-06-59                                                                           | 10/01/2023 10:07 p.m.                      | Archivo JPG                                                       | 82 KB                                                                |                                                                                    |                                          |
|                                                                 | bitacora-10-01-2023 22-07-45                                                                           | 10/01/2023 10:07 p.m.                      | Archivo JPG                                                       | 80 KB                                                                |                                                                                    |                                          |
| Datos adjuntos de                                               | bitacora-10-01-2023 22-08-25                                                                           | 10/01/2023 10:08 p.m.                      | Archivo JPG                                                       | 189 KB                                                               |                                                                                    |                                          |
| Documentos                                                      | bitacora-10-01-2023 22-09-05                                                                           | 10/01/2023 10:09 p.m.                      | Archivo JPG                                                       | 232 KB                                                               |                                                                                    | 11 01 2023 Wed 03:36:                    |
| Favoritos                                                       | bitacora-10-01-2023 22-09-42                                                                           | 10/01/2023 10:09 p.m.                      | Archivo JPG                                                       | 243 KB                                                               |                                                                                    |                                          |
| Favoritos compart                                               | bitacora-10-01-2023 22-10-21                                                                           | 10/01/2023 10:10 p.m.                      | Archivo JPG                                                       | 236 KB                                                               |                                                                                    |                                          |
| Imágenes                                                        | bitacora-10-01-2023 22-11-07                                                                           | 10/01/2023 10:11 p.m.                      | Archivo JPG                                                       | 233 KB                                                               |                                                                                    |                                          |
| Público                                                         | bitacora-10-01-2023 22-11-44                                                                           | 10/01/2023 10:11 p.m.                      | Archivo JPG                                                       | 228 KB                                                               |                                                                                    |                                          |
|                                                                 | bitacora-10-01-2023 22-12-18                                                                           | 10/01/2023 10:12 p.m.                      | Archivo JPG                                                       | 234 KB                                                               |                                                                                    |                                          |
| Este equipo                                                     | bitacora-10-01-2023 22-12-52                                                                           | 10/01/2023 10:12 p.m.                      | Archivo JPG                                                       | 236 KB                                                               |                                                                                    |                                          |
| Descargas                                                       | bitacora-10-01-2023 22-13-47                                                                           | 10/01/2023 10:13 p.m.                      | Archivo JPG                                                       | 233 KB                                                               |                                                                                    |                                          |
| 周<br>Documentos                                                 | bitacora-10-01-2023 22-14-40                                                                           | 10/01/2023 10:14 p.m.                      | Archivo JPG                                                       | 229 KB                                                               |                                                                                    |                                          |
| Escritorio                                                      | bitacora-10-01-2023 22-15-28                                                                           | 10/01/2023 10:15 p.m.                      | Archivo JPG                                                       | 227 KB                                                               |                                                                                    |                                          |
| Imágenes                                                        | bitacora-10-01-2023 22-17-52                                                                           | 10/01/2023 10:17 p.m.                      | Archivo JPG                                                       | 259 KB                                                               |                                                                                    |                                          |
| Música                                                          | bitacora-10-01-2023 22-21-23                                                                           | 10/01/2023 10:21 p.m.                      | Archivo JPG                                                       | 260 KB                                                               |                                                                                    |                                          |
| Objetos 3D                                                      | bitacora-10-01-2023 22-23-09                                                                           | 10/01/2023 10:23 p.m.                      | Archivo JPG                                                       | 279 KB                                                               |                                                                                    |                                          |
|                                                                 | bitacora-10-01-2023 22-30-52                                                                           | 10/01/2023 10:30 p.m.                      | Archivo JPG                                                       | 258 KB                                                               |                                                                                    | <b>Patio Frontal</b>                     |
| <b>图</b> Videos                                                 | bitacora-10-01-2023 22-31-26                                                                           | 10/01/2023 10:31 p.m.                      | Archivo JPG                                                       | 257 KB                                                               |                                                                                    |                                          |
| Disco local (C:)                                                | bitacora-10-01-2023 22-32-02                                                                           | 10/01/2023 10:32 p.m.                      | Archivo JPG                                                       | 254 KB                                                               |                                                                                    |                                          |
| Disco local (D:)                                                | bitacora-10-01-2023 22-32-44                                                                           | 10/01/2023 10:32 p.m.                      | Archivo JPG                                                       | 255 KB                                                               |                                                                                    |                                          |
| Reservado para el                                               | bitacora-10-01-2023 22-33-21                                                                           | 10/01/2023 10:33 p.m.                      | Archivo JPG                                                       | 244 KB                                                               |                                                                                    |                                          |
| Unidad de CD (G:)                                               | bitacora-10-01-2023 22-34-00                                                                           | 10/01/2023 10:34 p.m.                      | Archivo JPG                                                       | 259 KB                                                               |                                                                                    |                                          |
| Nuevo vol (H:)                                                  | bitacora-10-01-2023 22-35-58                                                                           | 10/01/2023 10:35 p.m.                      | Archivo JPG                                                       | 262 KB                                                               |                                                                                    |                                          |
| Nuevo vol (l:)                                                  | bitacora-10-01-2023 22-36-47                                                                           | 10/01/2023 10:36 p.m.                      | Archivo JPG                                                       | 261 KB                                                               |                                                                                    | <b>Activar Windows</b>                   |
|                                                                 | bitacora-11-01-2023 03-33-36                                                                           | 11/01/2023 03:33 a.m.                      | Archivo JPG                                                       | 265 KB                                                               |                                                                                    | Ve a Configuración para activar Windows. |

*Figura 43 Bitácoras de imágenes en base local.*

#### <span id="page-55-2"></span><span id="page-55-1"></span>**4.4 Bitácora Electrónica de eventos**

Los eventos son guardados en la bitácora electrónica local de la PC donde se esté ejecutando el programa y que perite que el usuario genere reportes en programa Excel mediante una función programada en la aplicación; también los datos se pueden visualizar directamente en la base de datos, en la nube, con todos los eventos registrados.

| $2 - 7$<br>⊟ ∾∽<br>ಿ                                         |                                                                                                    |                                                                             | Herramientas de tabla                  |                                                                                   | Proyecto : Base de datos- C:\Users\nicol\Desktop\Proyecto.mdb (Formato de archi |
|--------------------------------------------------------------|----------------------------------------------------------------------------------------------------|-----------------------------------------------------------------------------|----------------------------------------|-----------------------------------------------------------------------------------|---------------------------------------------------------------------------------|
| Archivo<br>Inicio<br>Crear                                   | Datos externos<br>Herramientas de base de datos                                                                                             | Ayuda<br>Campos de la tabla                                                 | Tabla                                  | $Q_{i}$ Qué desea hacer?                                                          |                                                                                 |
| otortar<br><b>E</b> Copiar<br>Ver<br>Pegar<br>Copiar formato | $\frac{\Delta}{2}$ Ascendente <b>T</b> Selección ~<br>$\overline{A}$ Descendente [] Avanzadas ~<br>Filtro<br>A Quitar orden Alternar filtro | Nuevo<br>ြင<br>Guardar<br>Actualizar<br>X Eliminar v H Más v<br>todo $\sim$ | $\sum$ Totales<br>Revisión ortográfica | ab <sub>c</sub> Reemplazar<br>$\rightarrow$ Ira $\sim$<br>Buscar<br>Seleccionar ~ | 치들<br>Calibri (Detalle)<br>- 11<br>aly<br>$N$ $K$ $S$<br>$A -$                  |
| Vistas<br>Portapapeles                                       | $\overline{\mathsf{I}_\mathsf{M}}$<br>Ordenar y filtrar                                                                                     |                                                                             | Registros                              | Buscar                                                                            | Formato de texto                                                                |
| <b>!</b> ADVERTENCIA DE SEGURIDAD                            | Se deshabilitó parte del contenido activo. Haga clic para obtener más detalles.                                                             |                                                                             | Habilitar contenido                    |                                                                                   |                                                                                 |
| $\odot$ <<br><b>Tablas</b>                                   | Alertas                                                                                                    |                                                                             |                                        |                                                                                   |                                                                                 |
|                                                              | <b>Id</b><br>• SensorMovimiento •                                                                                                    | Temperatura<br>$\star$                                                      | FechaHora                              | - ID SENSOR - Haga clic para agregar -                                            |                                                                                 |
| م<br>Buscar                                                  | 287 1                                                                                                    | 38                                                                          | 18/01/2023 12:23:53                    | $\mathbf{1}$                                                                      |                                                                                 |
| Alertas                                                      | 288 1                                                                                                    | 38                                                                          | 18/01/2023 12:24:18                    | $\mathbf{1}$                                                                      |                                                                                 |
|                                                              | 289 1                                                                                                    | 28                                                                          | 18/01/2023 12:24:35                    | $\overline{2}$                                                                    |                                                                                 |
|                                                              | 290 1                                                                                                    | 38                                                                          | 18/01/2023 13:20:22                    | $\mathbf{1}$                                                                      |                                                                                 |
|                                                              | 291 1                                                                                                    | 28                                                                          | 18/01/2023 13:22:52                    | $\overline{2}$                                                                    |                                                                                 |
|                                                              | 292 1                                                                                                    | 38                                                                          | 18/01/2023 13:32:31                    | $\mathbf{1}$                                                                      |                                                                                 |
|                                                              | 293 1                                                                                                    | 28                                                                          | 18/01/2023 13:32:33                    | $\overline{2}$                                                                    |                                                                                 |
|                                                              | 294 1                                                                                                    | 38                                                                          | 18/01/2023 13:33:10                    | $\mathbf{1}$                                                                      |                                                                                 |
|                                                              | 295 1                                                                                                    | 28                                                                          | 18/01/2023 13:33:13                    | $\overline{2}$                                                                    |                                                                                 |
|                                                              | 296 1                                                                                                    | 38                                                                          | 18/01/2023 13:33:58                    | $\mathbf{1}$                                                                      |                                                                                 |
|                                                              | 297 1                                                                                                    | 28                                                                          | 18/01/2023 13:34:01                    | $\overline{2}$                                                                    |                                                                                 |
|                                                              | 298 1                                                                                                    | 28                                                                          | 18/01/2023 13:34:08                    | $\overline{2}$                                                                    |                                                                                 |
|                                                              | 299 1                                                                                                    | 38                                                                          | 23/01/2023 17:18:09                    | $\mathbf{1}$                                                                      |                                                                                 |
|                                                              | 300 1                                                                                                    | 28                                                                          | 23/01/2023 17:18:13                    | $\overline{\mathbf{2}}$                                                           |                                                                                 |
|                                                              | 301 1                                                                                                    | 29                                                                          | 27/01/2023 08:49:14                    | $\mathbf 2$                                                                       |                                                                                 |
|                                                              | 302 1                                                                                                    | 29                                                                          | 27/01/2023 08:49:35                    | $\mathbf{1}$                                                                      |                                                                                 |
|                                                              | 303 1                                                                                                    | 29                                                                          | 27/01/2023 08:50:23                    | $\overline{2}$                                                                    |                                                                                 |
|                                                              | 304 1                                                                                                    | 29                                                                          | 27/01/2023 08:51:27                    | $\overline{2}$                                                                    |                                                                                 |
|                                                              | 305 1                                                                                                    | 29                                                                          | 27/01/2023 08:51:40                    | $\mathbf 1$                                                                       |                                                                                 |
|                                                              | 306 1                                                                                                    | 29                                                                          | 27/01/2023 08:52:43                    | $\mathbf{1}$                                                                      |                                                                                 |
|                                                              | 307 1                                                                                                    | 29                                                                          | 27/01/2023 08:54:07                    | $\overline{2}$                                                                    |                                                                                 |
|                                                              | 308 1                                                                                                    | 29                                                                          | 27/01/2023 08:54:11                    | $\mathbf{1}$                                                                      |                                                                                 |
|                                                              | 309 1                                                                                                    | 29                                                                          | 27/01/2023 08:54:47                    | $\overline{2}$                                                                    |                                                                                 |
|                                                              | 310 1                                                                                                    | 29                                                                          | 27/01/2023 08:57:44                    | $\mathbf{1}$                                                                      |                                                                                 |
|                                                              | 311 1                                                                                                    | 29                                                                          | 27/01/2023 09:33:42                    | $\mathbf 1$                                                                       |                                                                                 |
|                                                              | 3121                                                                                                    | 29                                                                          | 27/01/2023 09:36:34                    | $\mathbf{1}$                                                                      |                                                                                 |
|                                                              | 313 1                                                                                                    | 29                                                                          | 27/01/2023 10:47:47                    | $\mathbf{1}$                                                                      |                                                                                 |
|                                                              | 314 1                                                                                                    | 29                                                                          | 27/01/2023 10:47:50                    | $\overline{2}$                                                                    |                                                                                 |
|                                                              | 315 1                                                                                                    | 29                                                                          | 27/01/2023 10:47:58                    | $\overline{2}$                                                                    |                                                                                 |
|                                                              | 316 1                                                                                                    | 29                                                                          | 27/01/2023 10:48:01                    | $\overline{2}$                                                                    |                                                                                 |
|                                                              | 317 1                                                                                                    | 29                                                                          | 27/01/2023 11:48:29                    | $\mathbf{1}$                                                                      |                                                                                 |
|                                                              | 318 1                                                                                                    | 29                                                                          | 27/01/2023 11:49:01                    | $\mathbf{1}$                                                                      |                                                                                 |
|                                                              | 319 1                                                                                                    | 29                                                                          | 27/01/2023 11:49:29                    | $\mathbf{1}$                                                                      |                                                                                 |
|                                                              | 320 1                                                                                                    | 29                                                                          | 27/01/2023 11:50:34                    | $\mathbf{1}$                                                                      |                                                                                 |
|                                                              | 321 1                                                                                                    | 29                                                                          | 29/01/2023 23:45:38                    | $\overline{2}$                                                                    |                                                                                 |
|                                                              | 322 1                                                                                                    | 29                                                                          | 29/01/2023 23:48:20                    | $\overline{\mathbf{2}}$                                                           |                                                                                 |
|                                                              | 323 1                                                                                                    | 29                                                                          | 29/01/2023 23:49:19                    | $\mathbf 2$                                                                       |                                                                                 |
|                                                              | 324 1                                                                                                    | 29                                                                          | 29/01/2023 23:50:53                    | $\overline{\mathbf{2}}$                                                           |                                                                                 |
|                                                              | $225 - 1$                                                                                                    | $20^{\circ}$                                                                | סחיכאיכר כרחר/ וח/פר                   | $\overline{a}$                                                                    |                                                                                 |
|                                                              | Sin filtro<br>$F = F1.1 - 6.$<br>Registro: 14 1 de 66                                                                                       | Buscar                                                                      |                                        |                                                                                   |                                                                                 |

*Figura 44 Alertas guardadas en base local*

<span id="page-56-0"></span>Adicional a los eventos registrados en las bases de datos (local y en la nube), el programa permite realizar alertas hacia el usuario por medio de una API de WhatsApp, la cual enviara alertas frecuentes hacia el dispositivo móvil como se observa en la figura 45. Las alertas se envían todo el tiempo de activación de los sensores forzando la atención inmediata del usuario.

![](_page_57_Picture_0.jpeg)

*Figura 45 Alertas a través del sistema de mensajería instantánea*

#### <span id="page-57-1"></span><span id="page-57-0"></span>**4.5Bitácora Electrónica de eventos en la nube**

Los datos para seguridad se guardan en dos bases de datos, la base de datos en la nube y la base de datos local. La correspondiente alojada en la nube se muestra en la figuras 46 y 47. Al ser una base de datos NoSQL, esta se presenta tanto el ID como los ítems a mostrar.

| Firebase                                                                                                    | $P-IOT -$                                                                                                    |  |  |  |  |  |  |  |  |
|----------------------------------------------------------------------------------------------------|----------------------------------------------------------------------------------------------------|--|--|--|--|--|--|--|--|
| A Descripción general                                                                                                | <b>Realtime Database</b>                                                                                                    |  |  |  |  |  |  |  |  |
| Accesos directos a proyectos                                                                                         | Copias de seguridad<br>Uso<br><b>Datos</b><br>Reglas                                                                                                |  |  |  |  |  |  |  |  |
| Realtime Database<br><b>9</b> App Check                                                                              | ⊕<br>Configurar la Verific<br>Protege tus recursos de Realtime Database contra los abusos, como fraudes de facturación o suplantación de identidad. |  |  |  |  |  |  |  |  |
| Categorias de producto                                                                                               | cap https://p-lot-57588-default-rtdb.firebaselo.com                                                                                                 |  |  |  |  |  |  |  |  |
| Compilación<br>$\checkmark$                                                                                          |                                                                                                    |  |  |  |  |  |  |  |  |
| Lanzamiento y supervisión v                                                                                          | https://p-iot-57588-default-rtdb.firebaseio.com/<br>$-$ Alertas                                                                                     |  |  |  |  |  |  |  |  |
| <b>Analytics</b><br>$\checkmark$                                                                                     | $(A) - B$                                                                                                    |  |  |  |  |  |  |  |  |
| Participación<br>$\checkmark$                                                                                        | $-1$                                                                                                    |  |  |  |  |  |  |  |  |
| <b>Todos los productos</b><br>▦                                                                                      | - Dispositivo: "1"<br>HoraFecha: "14:22:50 7/2/2023"<br>$-10:51"$<br>Temperatura: "28"<br>$-2$                                                      |  |  |  |  |  |  |  |  |
| Personaliza tu navegación<br>Ahora puedes personalizar la<br>navegación para enfocar tu<br>experiencia en la consola | - Dispositivo: "1"<br>HoraFecha: "14:50:32 7/2/2023"<br>$-$ ID: $2^{\circ}$<br>Temperatura: "27"                                                    |  |  |  |  |  |  |  |  |
| Más información<br>Entendido                                                                                         | $-3$<br>- Dispositivo: "2"<br>HoraFecha: "14:50:08 7/2/2023"                                                                                        |  |  |  |  |  |  |  |  |
| Spark                                                                                                    | $-10:3"$<br>$\sim$                                                                                                    |  |  |  |  |  |  |  |  |

*Figura 46 Alertas en base en la nube Firebase.*

<span id="page-58-0"></span>Para la acción de mostrar los datos en tiempo real se muestra el ítem Memoria2 (Figura 47) que contiene el estado de los sensores identificados con su ID.

![](_page_58_Picture_29.jpeg)

<span id="page-58-1"></span>*Figura 47 datos en tiempo real en base Firebase.*

# **CONCLUSIONES Y RECOMENDACIONES**

<span id="page-59-0"></span>En esta sección se exponen los principales resultados que se obtuvieron durante el proyecto, que van de acuerdo con los objetivos planteados al inicio. También se identifican los puntos importantes de este proyecto junto con sus debilidades, para tener conocimiento de donde poner un mayor énfasis en el proceso de la implementación de un prototipo comercial.

#### <span id="page-59-1"></span>**4.6conclusiones**

- Se realizo una implementación de un sistema de seguridad para viviendas de urbanizaciones privadas. Para el patio frontal, se posiciono la cámara IP para lograr la cobertura de la puerta y el garaje junto con el sensor ya que estos puntos han demostrado ser los más vulnerables al momento de que existen intenciones de ingresar a la vivienda por parte de los delincuentes.
- Se ha evidenciado que la bitácora electrónica puede ser instalada en cualquier sitio donde se tenga un punto de red o de internet wifi inalámbrico que permita conectar los dispositivos al wifi y así mismo poder conectar la cámara IP a la red local.
- Se necesitó una computadora de escritorio conectada a la red local para poder visualizar los datos en tiempo real; el dispositivo funciono de manera óptima, su temperatura siempre estuvo normal, es decir que el funcionamiento de este no se va a ver afectado al ser instalado en la intemperie o en interior.
- Se utilizo mensajería instantánea como medio de notificación de los eventos que el sensor detecta.

#### <span id="page-59-2"></span>**4.7 Recomendaciones**

- Se recomienda revisar los puntos de red e internet antes de instalar los dispositivos.
- Para obtener el funcionamiento con notificaciones por medio de las aplicaciones de terceros se deben obtener licencias además tanto para

visualización de cámara con librería para visual studio y para envío de mensajes por WhatsApp mediante API.

- Revisar los protocolos de comunicación del correo que facilite la transmisión de imágenes.
- Se pueden ingresar más cámaras IP junto con sensores para visualizar más lugares de las viviendas.
- Usar algoritmos de reconocimiento para distinguir eventos que permita ser eliminar alertas falsas.

#### <span id="page-61-0"></span>**BIBLIOGRAFÍA**

- [1] F. G. d. Estado, «Fiscalia General del Estado,» ANALÍTICA CIFRAS DE ROBO. 31 julio 2022. [En líneal. Available: https://www.fiscalia.gob.ec/analitica-cifras-de-robo/. [Último acceso: 4 Noviembre 2022].
- [2] Primicias, «Primicias,» 23 Septiembre 2022. [En línea]. Available: https://www.primicias.ec/noticias/economia/seguridad-parques-influyeelegir-vivienda/. [Último acceso: 4 Noviembre 2022].
- [3] R. Ladines, «Protecciones en la casa para un viaje tranquilo y seguro,» El Comercio, Guayaquil, 2021.
- [4] eluniversocom, «Antisociales aprovechan ausencia de residentes para robar en urbanización de vía a la costa,» 23 Mayo 2022. [En línea]. Available: https://www.eluniverso.com/noticias/seguridad/antisocialesaprovechan-ausencia-de-residentes-para-robar-en-urbanizacion-de-via-ala-costa-nota/. [Último acceso: 4 Noviembre 2022].
- [5] E. comercio, « comercio,» [En línea]. Available: https://www.elcomercio.com/actualidad/ecuador/seguridad-casa-viajeferiado-vigilancia.html.
- [6] E. R. D. LUIS, «Xataka,» 9 Abril 2022. [En línea]. Available: https://www.xataka.com/seleccion/domotica-seguridad-para-cuando-noestas-casa-camaras-sensores-kits-para-vigilar-controlar-tu-hogarvacaciones. [Último acceso: 7 Noviembre 2022].
- [7] «DbaExperts,» 26 Abril 2022. [En línea]. Available: https://dbaexperts.tech/wp/bases-de-datos/tipos-de-bases-de-datos-nosql/. [Último acceso: 25 Diciembre 2022].
- [8] «Ficode,» 22 Abril 2022. [En línea]. Available: https://www.ficode.co.uk/blog/firebase-realtime-database-installationsetup/. [Último acceso: 20 Diciembre 2022].
- [9] «DEV Community,» 18 Abril 2021. [En línea]. Available: https://dev.to/sharjeelyunus/how-to-upload-a-json-file-to-firebase-and-

62

access-it-as-list-items-from-the-web-20o8. [Último acceso: 23 Diciembre 2022].

[10 fsancac, «Blog de Tecnología - IES José Arencibia Gil - Telde,» 4.  $\mathbf{1}$ Electrónica digital, 20 Noviembre 2015. [En línea]. Available: https://www3.gobiernodecanarias.org/medusa/ecoblog/fsancac/2014/10/06

[11 «Geek  $\mathbf{I}$ Factory, **En** líneal. Available: https://www.geekfactory.mx/categoria-de-producto/modulos/. [Último acceso: 22 Diciembre 2022].

/elec-dig/. [Último acceso: 21 Diciembre 2022].

[12 «VLC Components s.l.,» 6 Diciembre 2021. [En línea]. Available:

 $\mathbf{1}$ https://solectroshop.com/es/blog/que-son-los-sensores-analogicos-todosobre-su-funcionamiento-n91. [Último acceso: 27 Diciembre 2022].

[13 G.  $\mathbf{1}$ B. Tovar. [En línea]. Available: https://www.researchgate.net/figure/Figura-7-PIR-HC-SR501- 17\_fig3\_338178642. [Último acceso: 5 Enero 2023].

[14 «Naylamp Mechatronics - Perú,» Tutorial sensor digital de temperatura

 $\mathbf{1}$ DS18B20, [En línea]. Available: https://naylampmechatronics.com/blog/46\_tutorial-sensor-digital-detemperatura-ds18b20.html. [Último acceso: 10 Enero 2023].

 $[15 \; F.$ M. Moreno, «ABD,» 9 julio 2018. [En línea]. Available:

https://www.abd.es/tag/microsoft-visual-studio/. [Último acceso: 22

Diciembre 2022].

[16 «Compured,» [En línea]. Available:

 $\mathbf{1}$ https://compuredec.com/producto/camara-ip-domo-2mp-l-2-8mm-ds-2cd2122fwd/. [Último acceso: 23 Diciembre 2022].

 $\mathbf{I}$ 

[17 R. A. Cajo Díaz y J. L. Galarza Rosas, 2018. [En línea]. Available:  $\mathbf{1}$ http://www.dspace.espol.edu.ec/xmlui/bitstream/handle/123456789/45347/ D-83509.pdf?sequence=1&isAllowed=y. [Último acceso: 24 octubre 2022].

[18 J. K. V.-D. Galo Fabián Suárez-Pesántez, 2021. [En línea]. Available:

 $\mathbf{1}$ https://www.polodelconocimiento.com/ojs/index.php/es/article/view/2900. [Último acceso: 24 octubre 2022].

- $[19 F.$  $\mathbf{1}$ F. R. Aguilar Villalba, Junio 2017. [En línea]. Available: http://dspace.espoch.edu.ec/handle/123456789/7516. [Último acceso: 24 octubre 2022].
- [20 C. A. Pacagui Vargas, 06 junio 2020. [En línea]. Available:
- $\mathbf{1}$ http://repositorio.uan.edu.co/handle/123456789/2571. [Último acceso: 24 octubre 2022].
- [21 K. D. L. M. F. A. Gaibor Carrillo, 2018. [En línea]. Available:
- $\mathbf{I}$ http://repositorio.ug.edu.ec/handle/redug/32554. [Último acceso: 24 octubre 2022].
- [22 M. F. Lucero Garcés y W. D. Carrillo López, 2018. [En línea]. Available:
- $\mathbf{1}$ http://dspace.unach.edu.ec/handle/51000/5025. [Último acceso: 24 octubre 2022].
- $[23 \ W.$  $\mathbf{1}$ F. Mecía Vélez. 2018. [En línea]. Available: https://repositorio.pucese.edu.ec/handle/123456789/1500. [Último acceso: 24 octubre 2022].
- [24 G. A. Paredes Mallqui, 29 octubre 2019. [En línea]. Available:
- $\mathbf{1}$ http://repositorio.uladech.edu.pe/handle/20.500.13032/14495. [Último acceso: 24 octubre 2022].
- [25 L. Angulo Guiza y C. D. Pabón Jaimes, 31 mayo 2019. [En línea]. Available:
- $\mathbf{1}$ https://repository.unab.edu.co/handle/20.500.12749/7035. [Último acceso: 24 octubre 2022].

[26 M. A. Parra Marroquin, 29 agosto 2019. [En línea]. Available:

- $\mathbf{I}$ http://repository.unipiloto.edu.co/handle/20.500.12277/6471. [Último acceso: 24 octubre 2022].
- $[27 F]$  $\mathbf{1}$ U. Caicedo Benavides, julio 2018. [En línea]. Available: http://dspace.espoch.edu.ec/handle/123456789/8742. [Último acceso: 24 octubre 2022].
- [28 N. Quintero Arcila, 2020. [En línea]. Available:
- $\mathbf{I}$ https://repositorio.uniandes.edu.co/handle/1992/49288. [Último acceso: 24 octubre 2022].
- $[29 J.$  $\mathbf{1}$ H. Sanchez Salazar, agosto 2018. [En línea]. Available: https://repositorio.autonoma.edu.pe/handle/20.500.13067/536. [Último acceso: 24 octubre 2022].
- [30 B. R. Cutos Manotoa y M. Á. Recalde Chávez, marzo 2022. [En línea].
- $\mathbf{1}$ Available: https://dspace.ups.edu.ec/handle/123456789/22220. [Último acceso: 24 octubre 2022].
- [31 KeepCoding, 9 Agosto 2022. [En línea]. Available:  $\mathbf{I}$ https://keepcoding.io/blog/desarrollo-de-aplicaciones-moviles/. [Último acceso: 4 Diciembre 2022].
- [32 back4app. [En línea]. Available: https://blog.back4app.com/es/las-10-
- $\mathbf{1}$ mejores-plataformas-de-desarrollo-de-aplicaciones/. [Último acceso: 5 Diciembre 2022].
- [33 G.  $\mathbf{I}$ industrias, 14 Julio 2021. [En línea]. Available: https://industriasgsl.com/blogs/automatizacion/que\_es\_un\_microcontrolad or. [Último acceso: 5 Diciembre 2022].
- [34 Y. FERNÁNDEZ, «Xataka,» Xataka Basics, 23 Septiembre 2022. [En línea].
- $\mathbf{1}$ Available: https://www.xataka.com/basics/que-arduino-como-funciona-quepuedes-hacer-uno. [Último acceso: 5 Diciembre 2022].
- [35 G. M. Smith, «DEWEsoft,» 9 Marzo 2020. [En línea]. Available:
- $\mathbf{1}$ https://dewesoft.com/es/daq/que-es-un-sensor#what-do-sensors-do. [Último acceso: 5 Diciembre 2022].
- [36 A. Rocha, «Adrian Rocha,» 16 Junio 2016. [En línea]. Available:
- $\mathbf{1}$ https://adrian0294.wordpress.com/2016/06/30/controlador-de-nivel-detanque-y-temperatura/. [Último acceso: 22 diciembre 2022].
- [37 C. C. Otero, 20 Noviembre 2019. [En línea]. Available:
- $\mathbf{1}$ https://as.com/meristation/2019/11/20/betech/1574284993\_826243.html. [Último acceso: 10 Enero 2023].
- [38 A. BACO, «Medium,» 22 Julio 2019. [En línea]. Available:
- $\mathbf{I}$ https://abdelmajid-baco.medium.com/understanding-xamarin-formsffcbf1b1fbe6. [Último acceso: 23 Diciembre 2022].